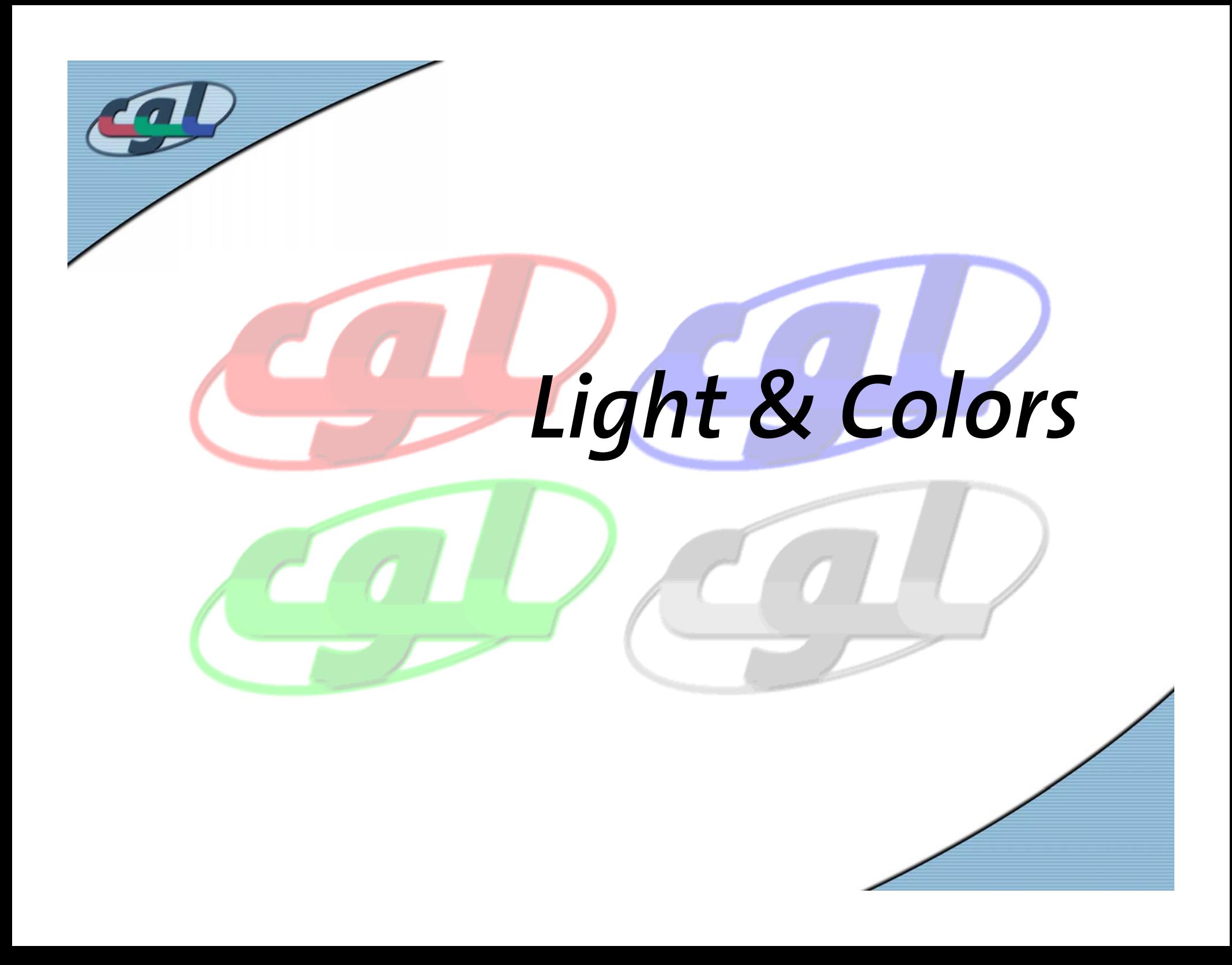

# *Light in Computer Graphics*

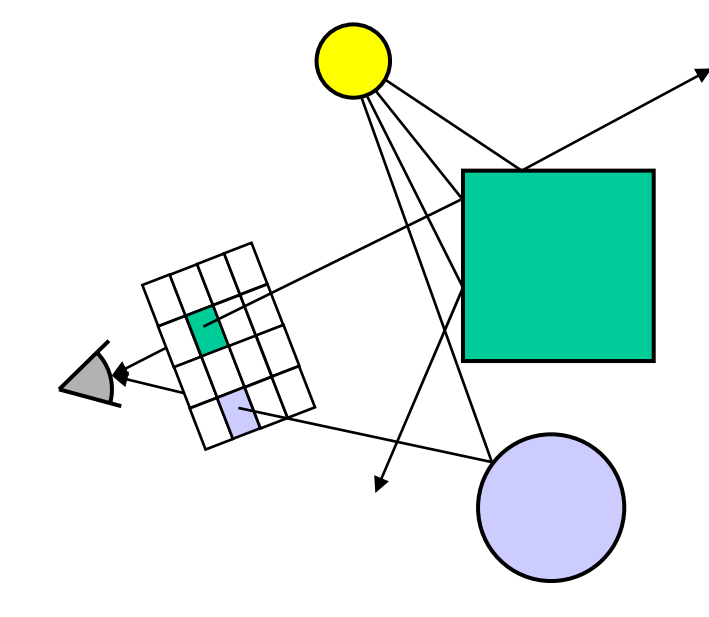

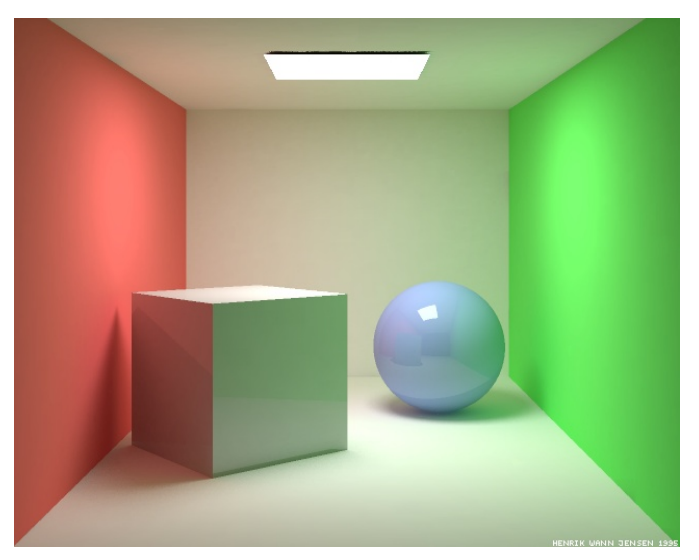

© 1995 by Henrik Wann Jensen

- •Computer graphics "=" generating images
- •Image = array of pixels
- •Each pixel represents one light ray (or more)

2

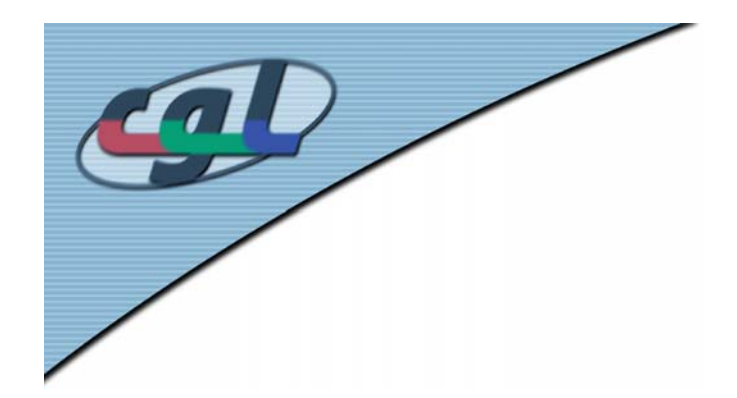

# *Light in Physics*

•A light ray is an electromagnetic wave

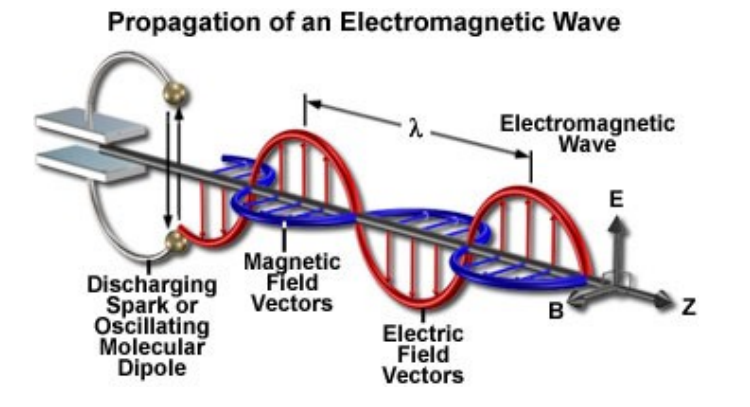

- • Propagation speed in vacuum: *c*
- •In general arbitrary shape
- $\longrightarrow$  $\rightarrow$  Sum of harmonic waves (spectrum)

2. Colors

3

#### *The Visible Spectrum*

•Energy is proportional to the frequency f

 $(h:Planck's constant, \lambda: wavelength)$  $\lambda$  $E_{\text{photon}} = \frac{hc}{\lambda} = hf \quad (h)$ 

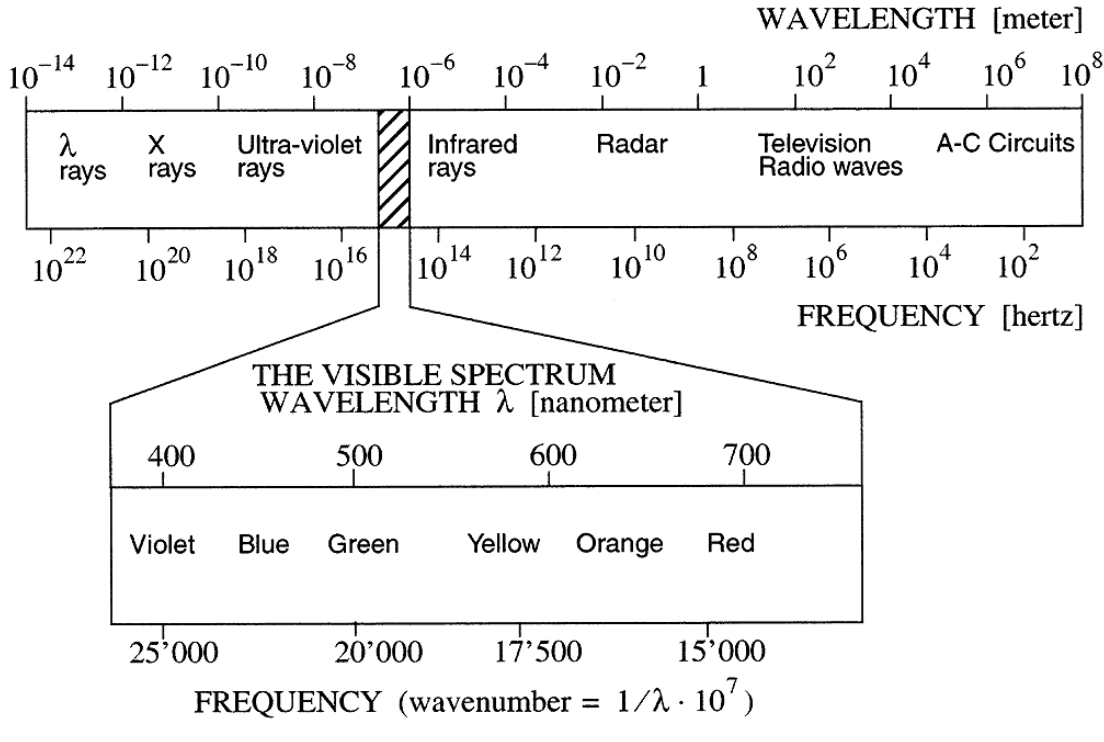

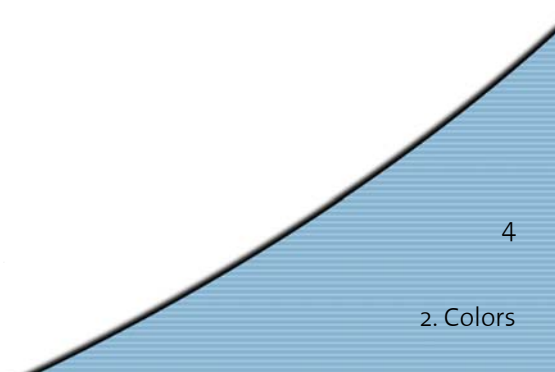

#### *Human Spectral Sensitivity*

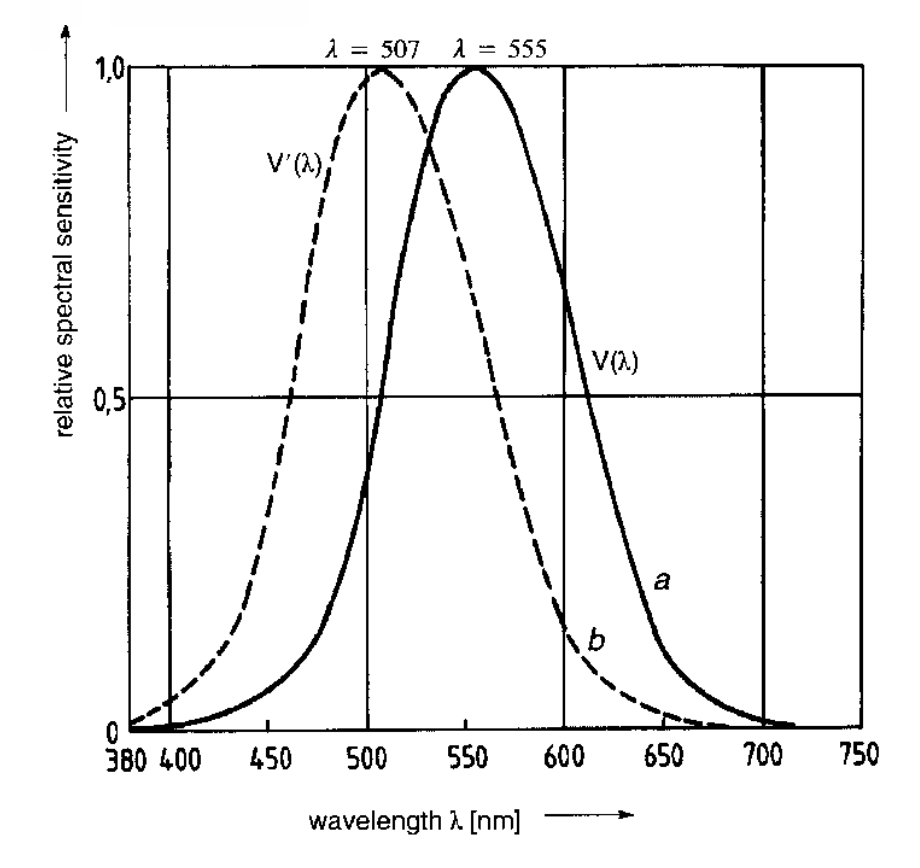

- •V'( <sup>λ</sup>): By night, photopic (rods, Stäbchen)
- •V( <sup>λ</sup>): Daylight, scotopic (cones, Zäpfchen)

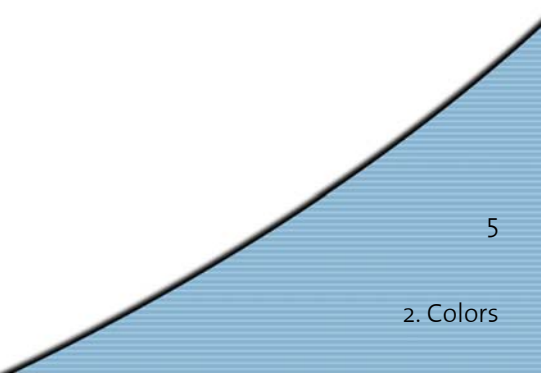

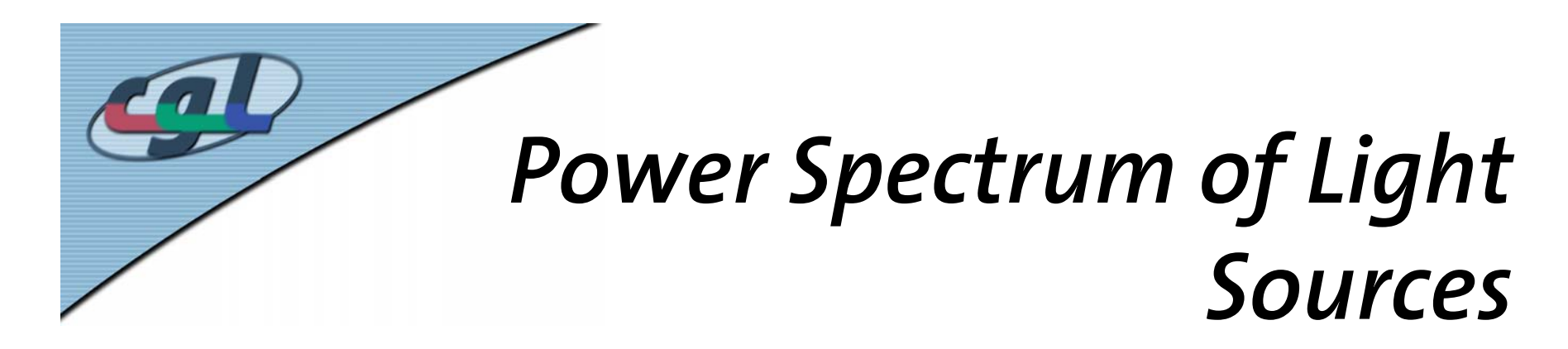

•Relative Spectral Power Density *P* ( λ)

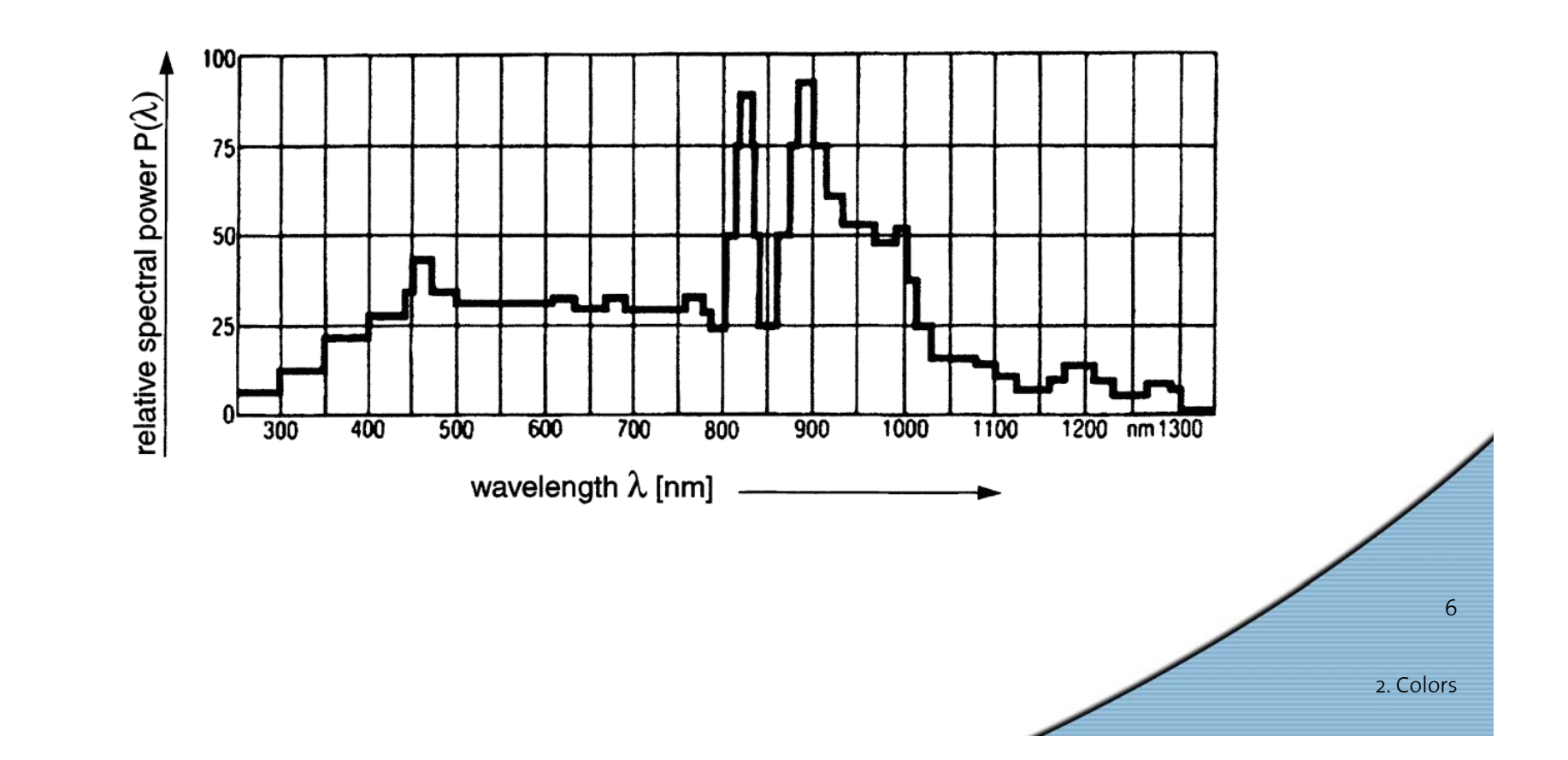

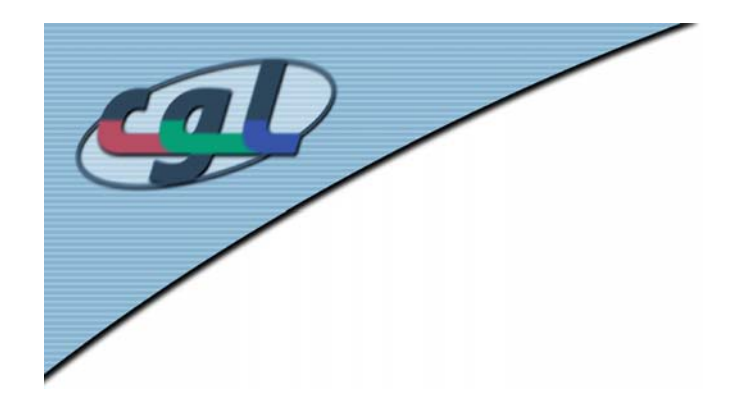

# *Measuring Light*

• Luminous Flux *F* [lumen] *(Lichtfluss)*

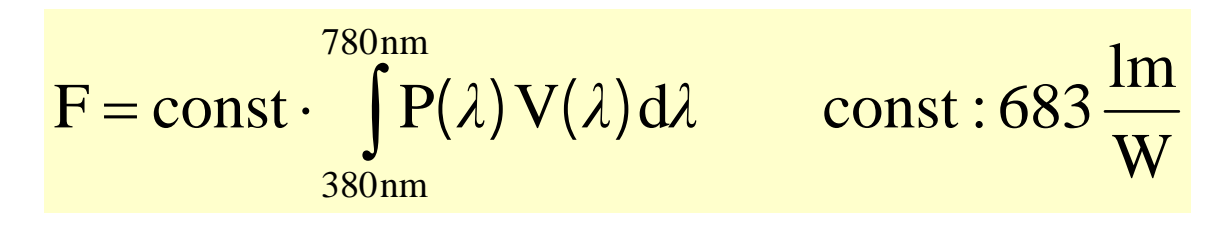

•Luminous Intensity *I* [candela] *(Lichtstärke)*

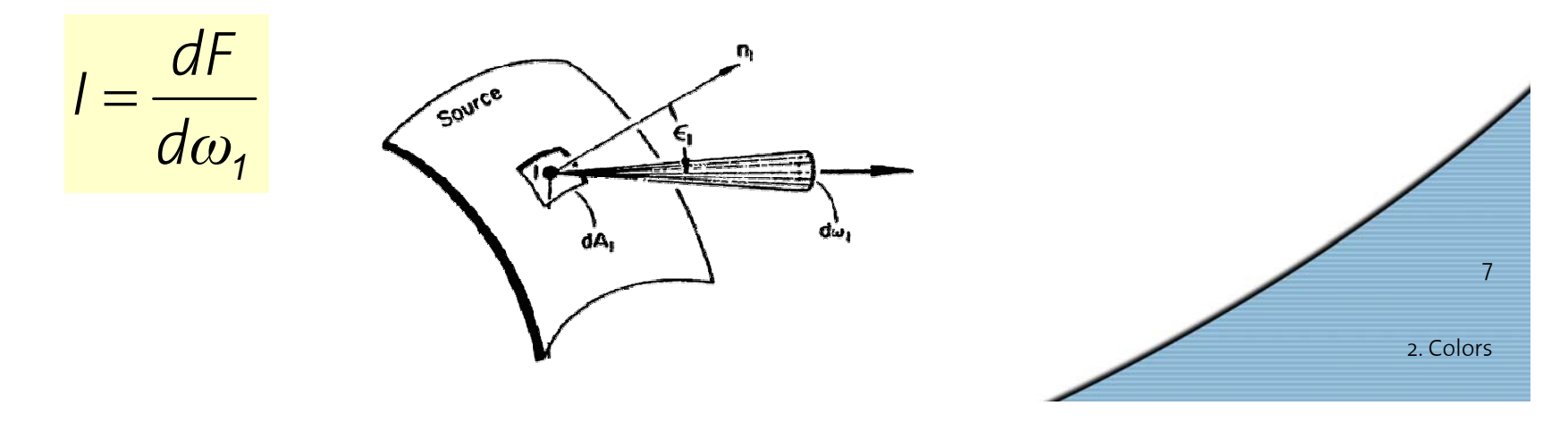

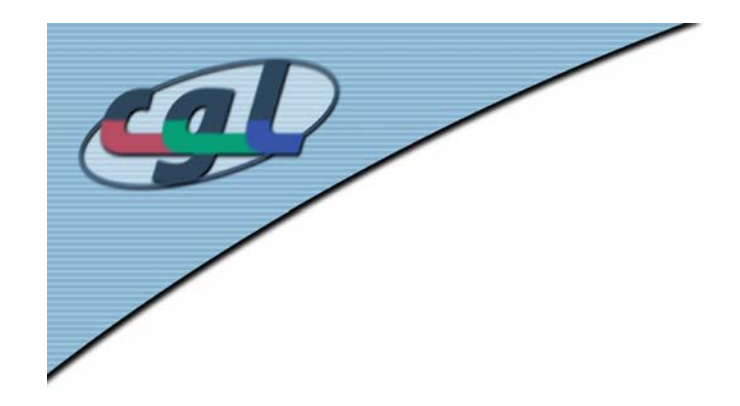

## *Luminous Intensity Diagram*

• Angular distribution of luminous flux for real world light sources

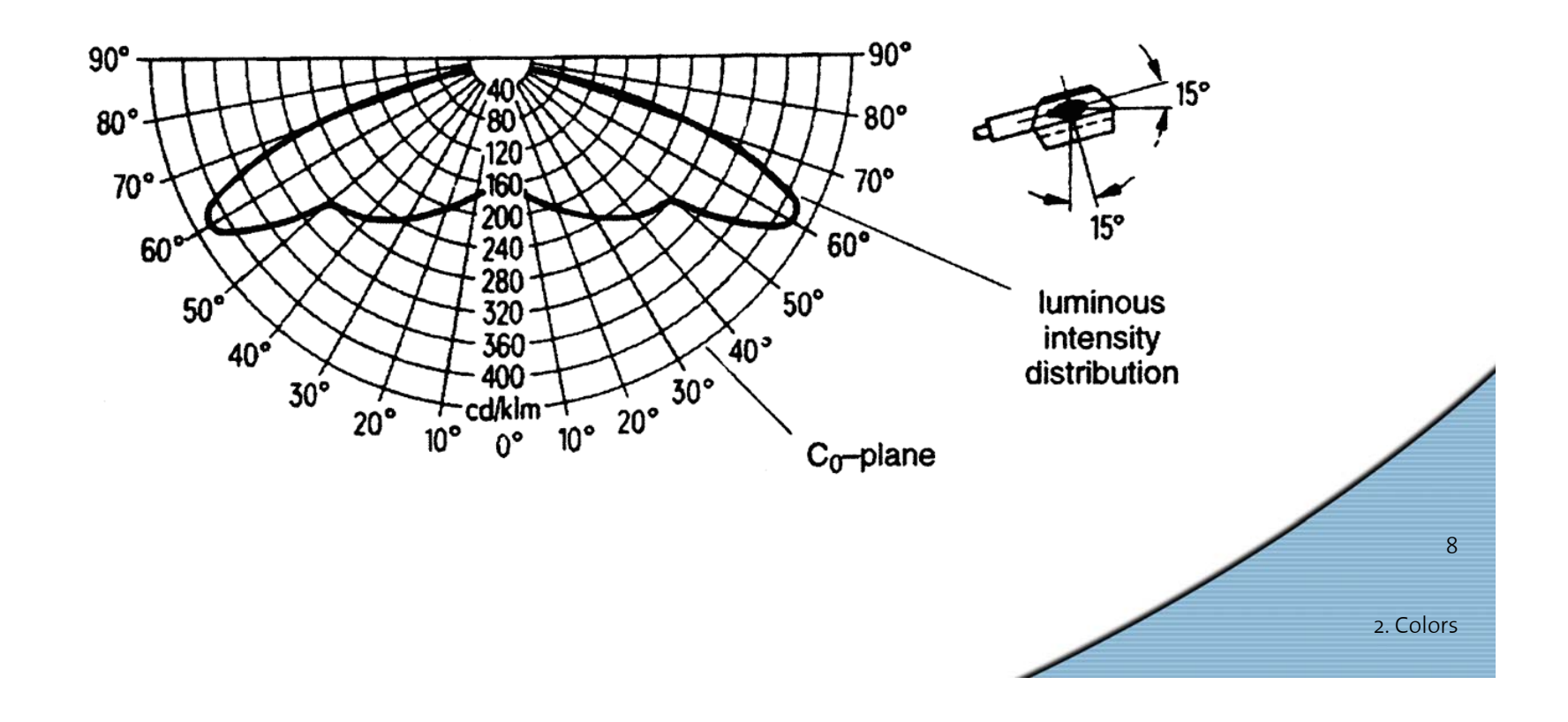

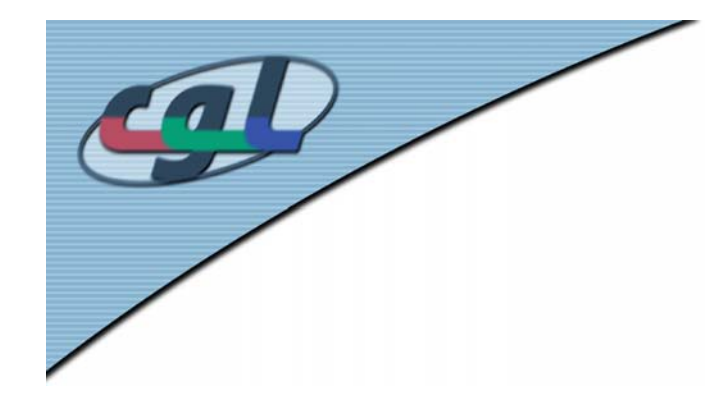

#### *Two Radiant Surface Patches*

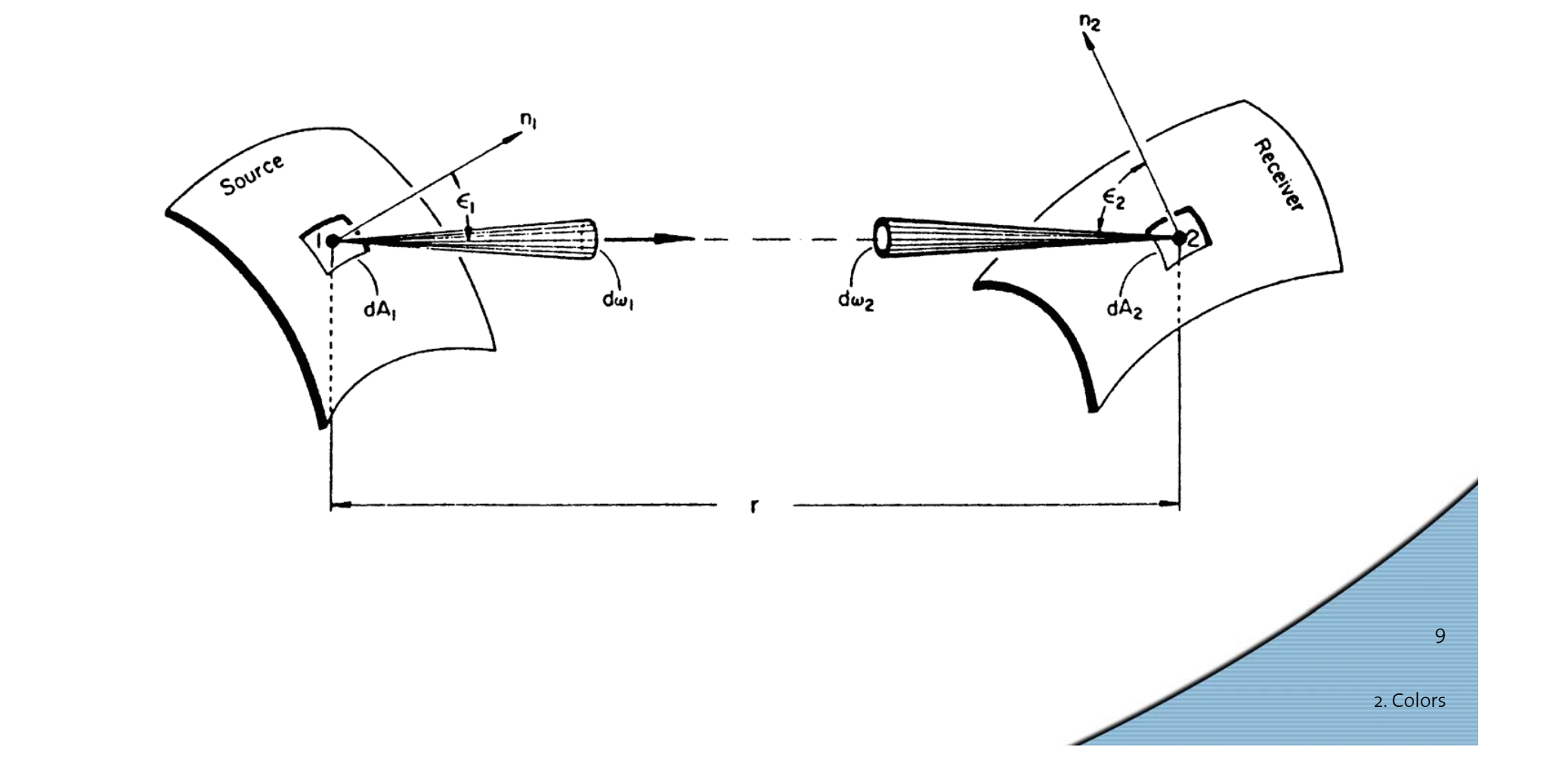

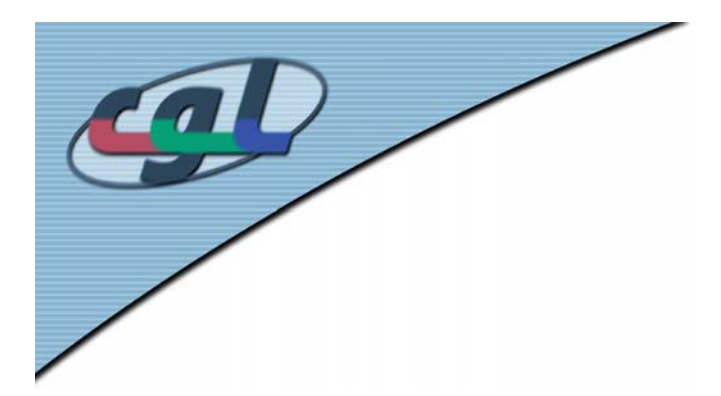

# *Measuring Light*

• Luminance *Y* [candela/m 2] *(Leuchtdichte)*

$$
Y = \frac{d^2F}{dA_1 \cos \varepsilon_1 d\omega_1}
$$

• Illumination *B* [lux] *(Beleuchtungsstärke)*

$$
B = \frac{dF}{dA_2}
$$

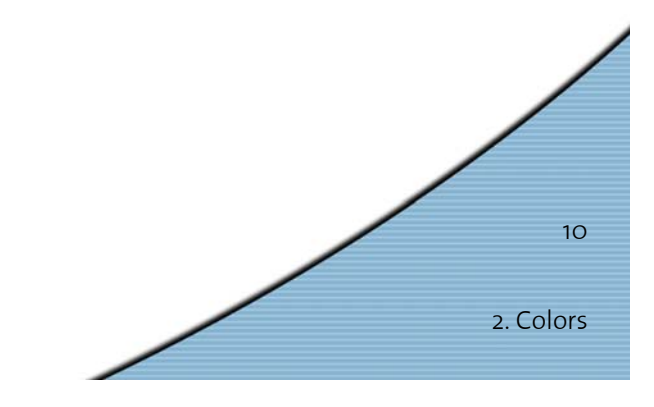

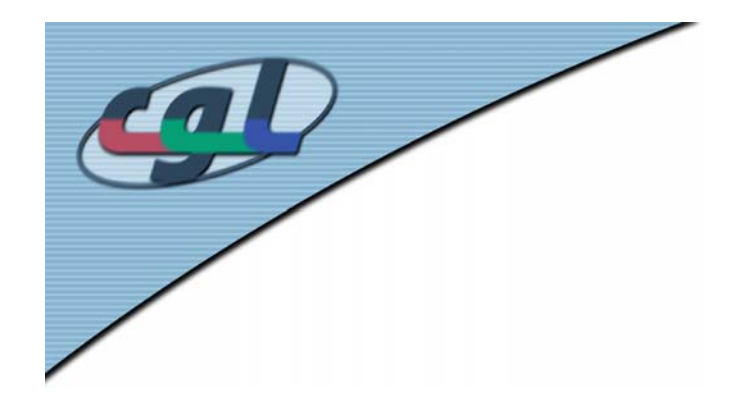

# *Measuring Color*

• A Definition:

Color is that aspect of visual perception by which<br>an observer may distinguish differences between<br>two structure-free fields of view of the same<br>spatial and temporal properties, such as may be<br>caused by differences in spec

*(from: Handbook of Perception and Visual Performance)*

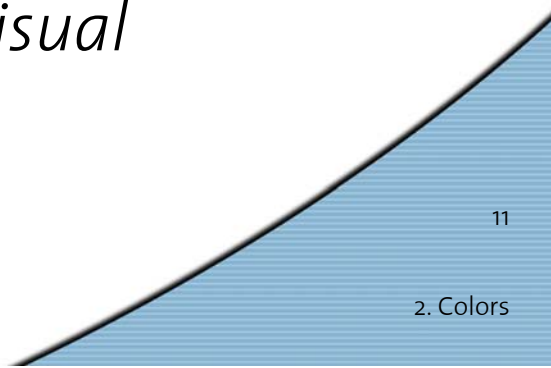

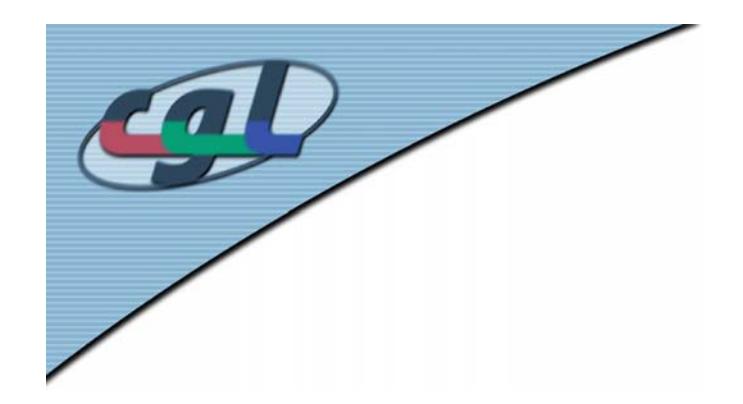

# *Measuring Color*

- •Each ray carries a spectrum  $P(\lambda)$
- •So far we compressed it to one scalar: P(λ)V(λ)dλ

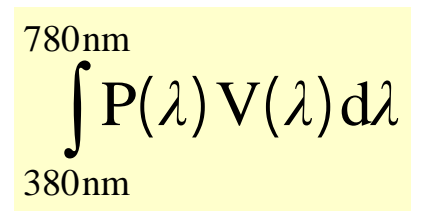

- • $P(\lambda)$  contains more information than humans can and need to process
- • Humans project P( λ) into a 3D subspace
- •Fangschreckenkrebs uses 8D space:

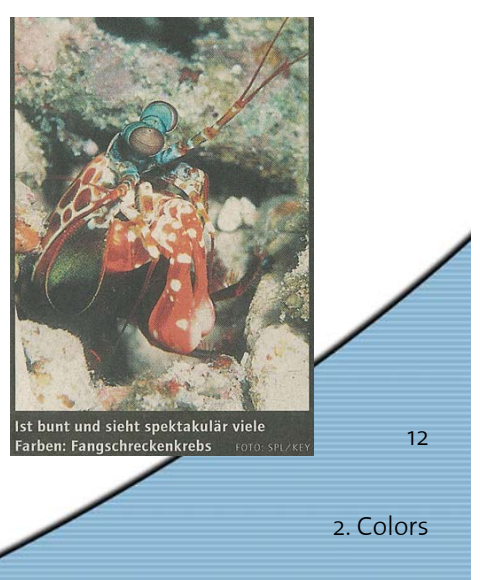

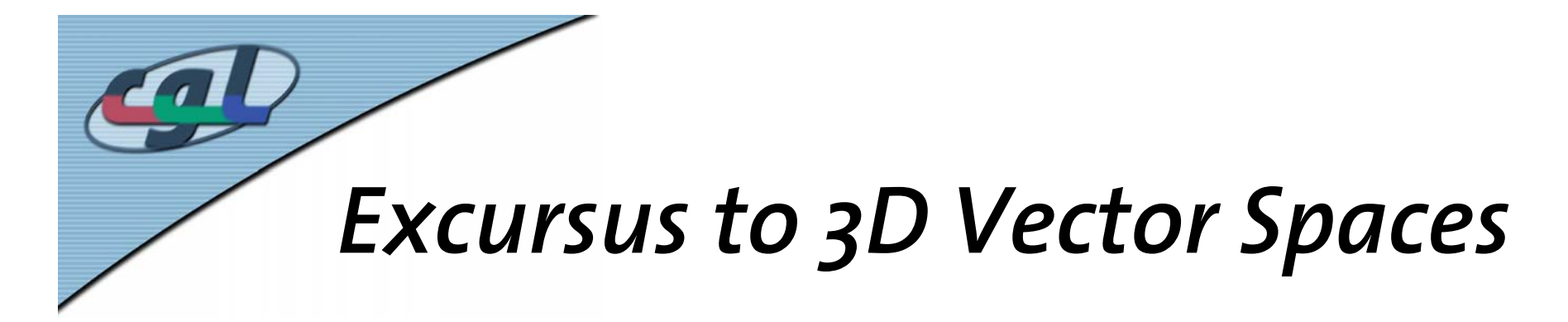

- • $\mathbf{n}_1$ , $\mathbf{n}_2$ , $\mathbf{n}_3$  orthonormal basis vectors:  ${\bf x} = x_1 {\bf n}_1 + x_2 {\bf n}_2 + x_3 {\bf n}_3$
- •Coordinates are inner products:

 $\mathbf{x} = (\mathbf{x} \cdot \mathbf{n}_1)\mathbf{n}_1 + (\mathbf{x} \cdot \mathbf{n}_2)\mathbf{n}_2 + (\mathbf{x} \cdot \mathbf{n}_3)\mathbf{n}_3$ 

 •Projection onto 2D subspace

 $\mathbf{x}^P = (\mathbf{x} \cdot \mathbf{n}_1) \mathbf{n}_1 + (\mathbf{x} \cdot \mathbf{n}_2) \mathbf{n}_2$ *P*

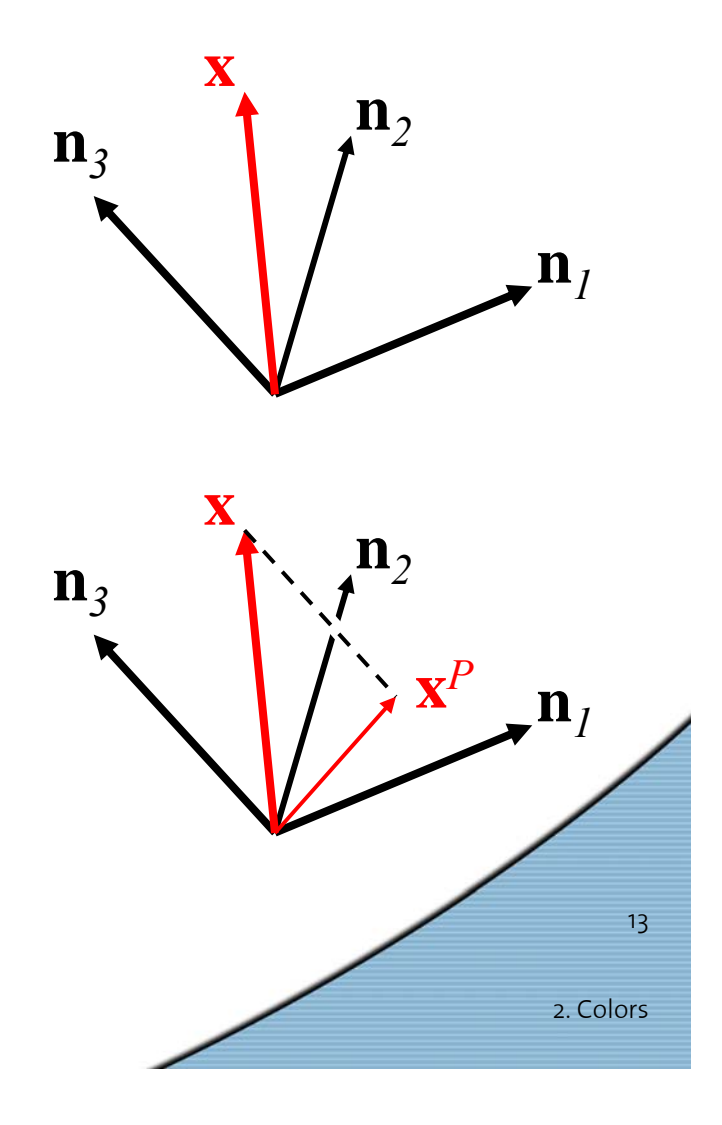

# *Infinite Dimensional Space*

• Infinite dimensional vector is a function:

 $(x_1, x_2, x_3)$  $\mathbf{x}^{\text{3D}} = (x_1, x_2, x_3) \rightarrow \mathbf{x}^{\text{inf}} = x(\lambda)$ 

- Infinite number of basis functions needed
- • Projection onto 3D subspace with  ${\mathsf n}_1(\lambda),\, {\mathsf n}_2(\lambda),\, {\mathsf n}_3(\lambda)$  orthonormal basis functions:

 $x^{P}(\lambda) = x_{1} n_{1}(\lambda) + x_{2} n_{2}(\lambda) + x_{3} n_{3}(\lambda)$  $P(\lambda) = x_1 n_1(\lambda) + x_2 n_2(\lambda) +$ 

•Coordinates are continuous inner products:

 $x_i = \int x(\lambda) n_i(\lambda) d\lambda$ 

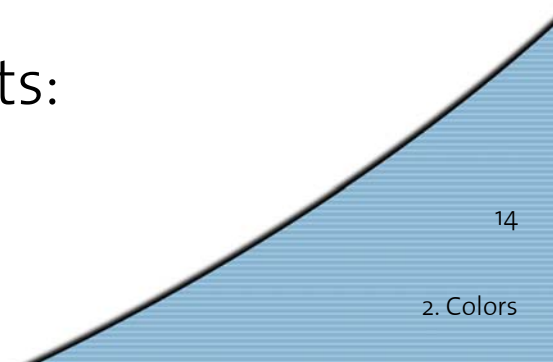

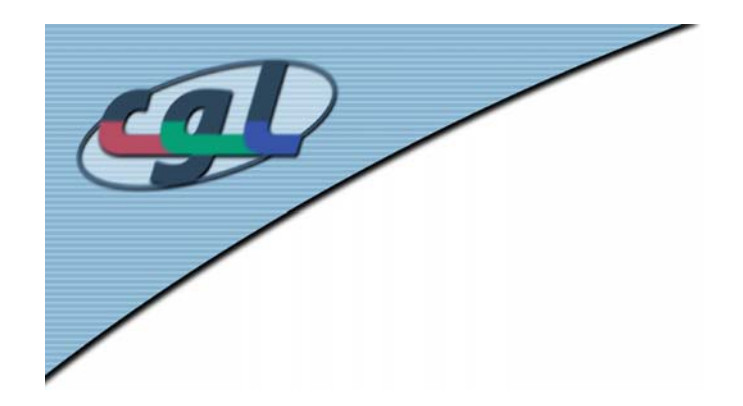

## *The Human Eye*

- • $S$ pectrum  $P(\lambda)$  is infinite dimensional
- •Eye projects  $P(\lambda)$  into 3D subspace
- • Three types of cones (photopic vision) are three basis functions  $r(\lambda),$   $g(\lambda),$   $b(\lambda)$

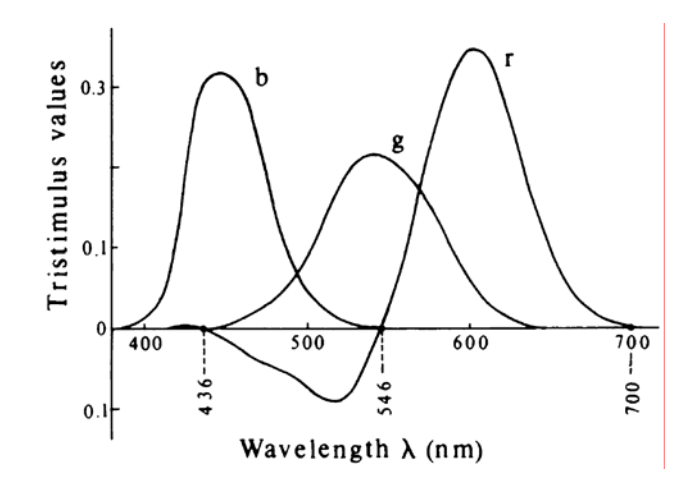

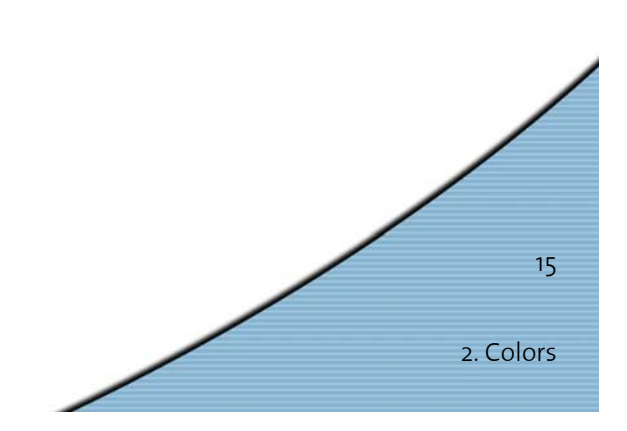

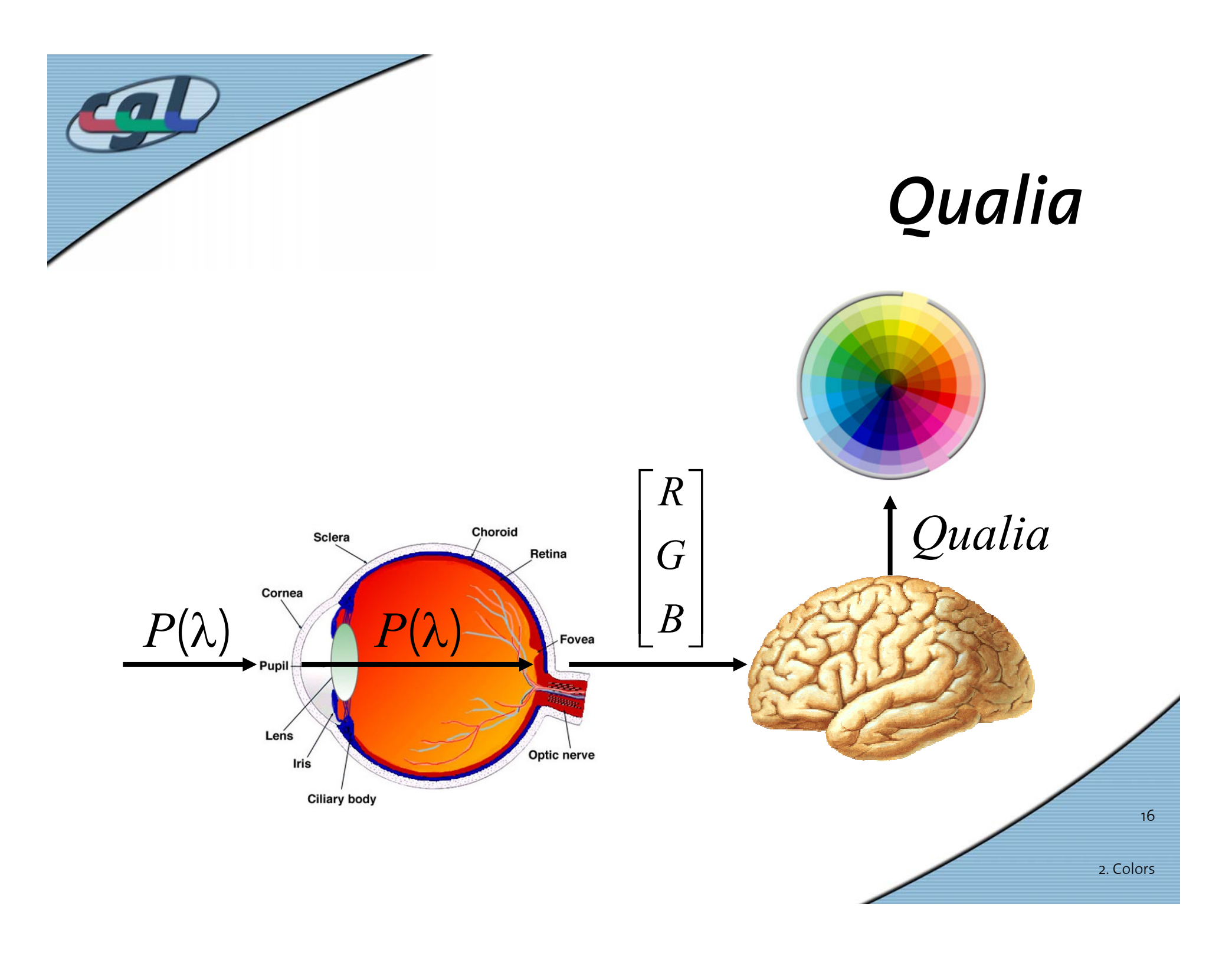

# *The CIE Primary System (1931)*

- •Commission Internationale de l' Eclairage
- •Setup for measuring human color sensitivity (435.8 nm, 546.1 nm, 700.0 nm)

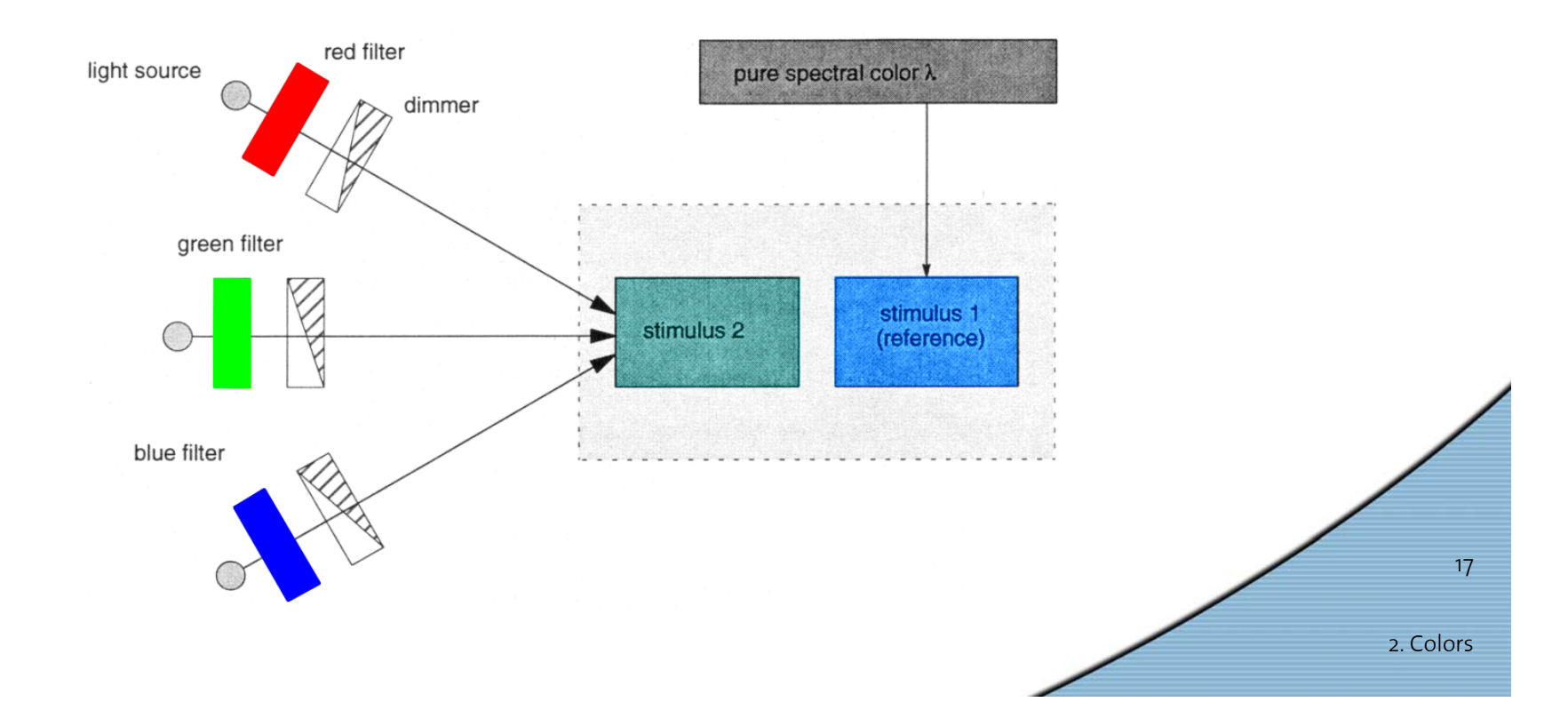

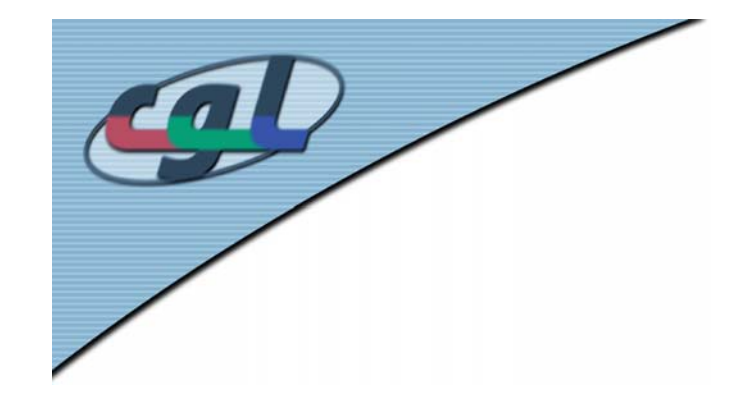

#### *Spectral Sensitivity Functions*

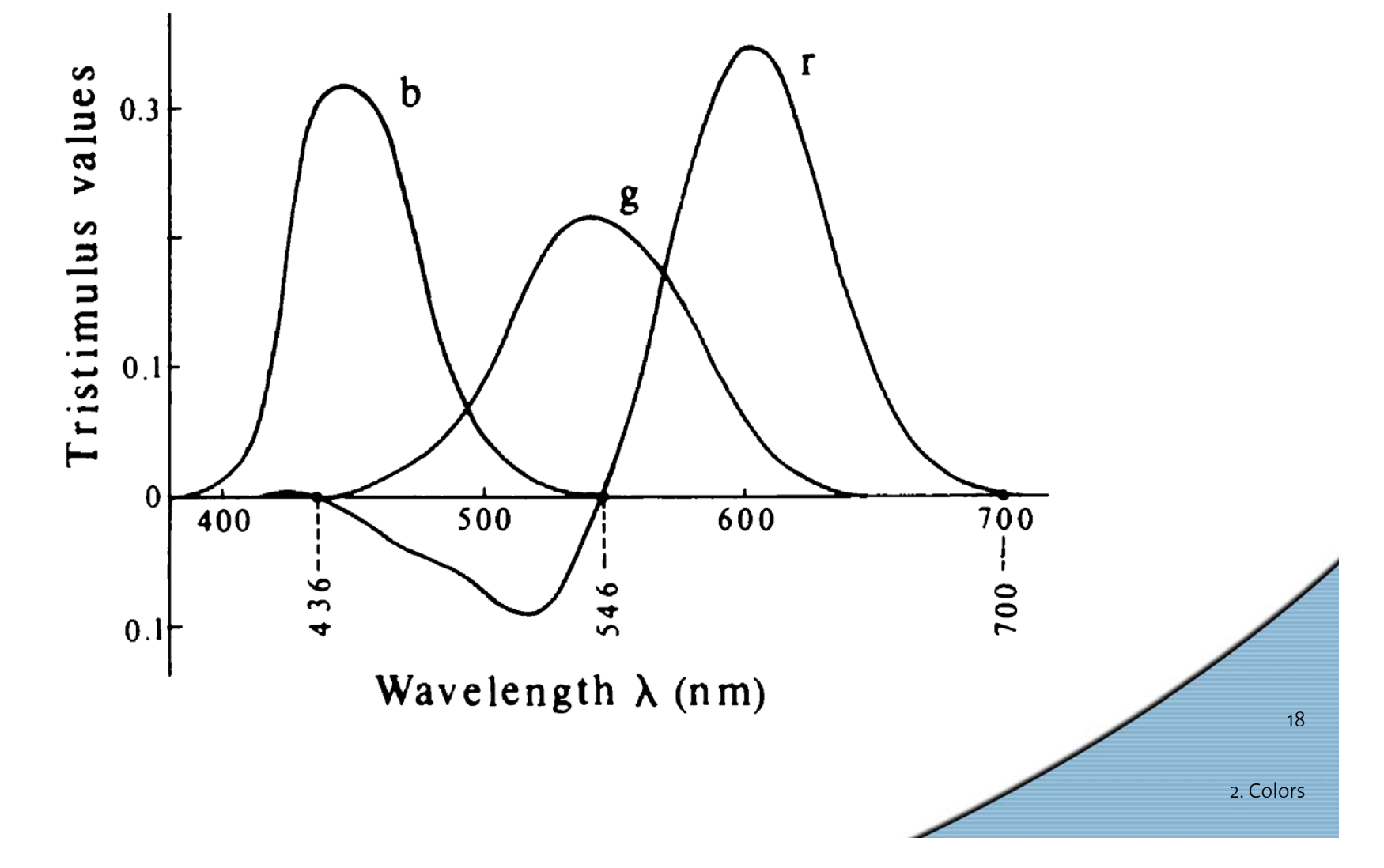

# *The CIE Spectral Response Functions*

- •Normalized, positive definite functions
- Y =const. \* F
- •Linear (matrix) transform is standardized

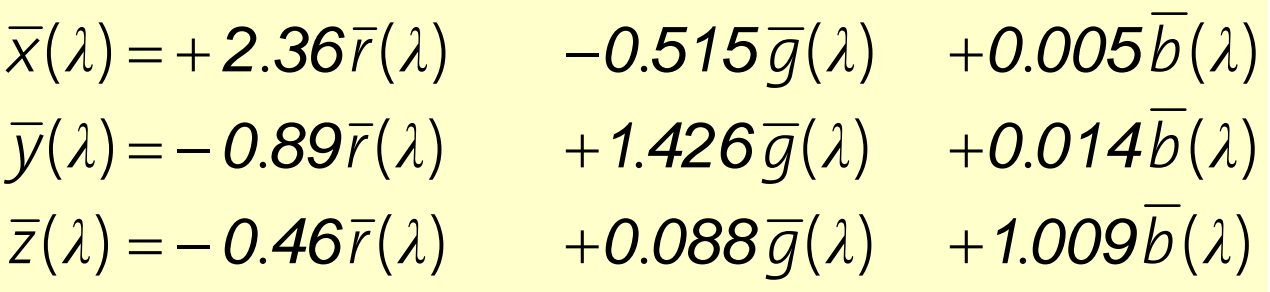

• Linear combinations

 $\longrightarrow$  $\rightarrow$  new basis spans same 3D subspace

2. Colors

19

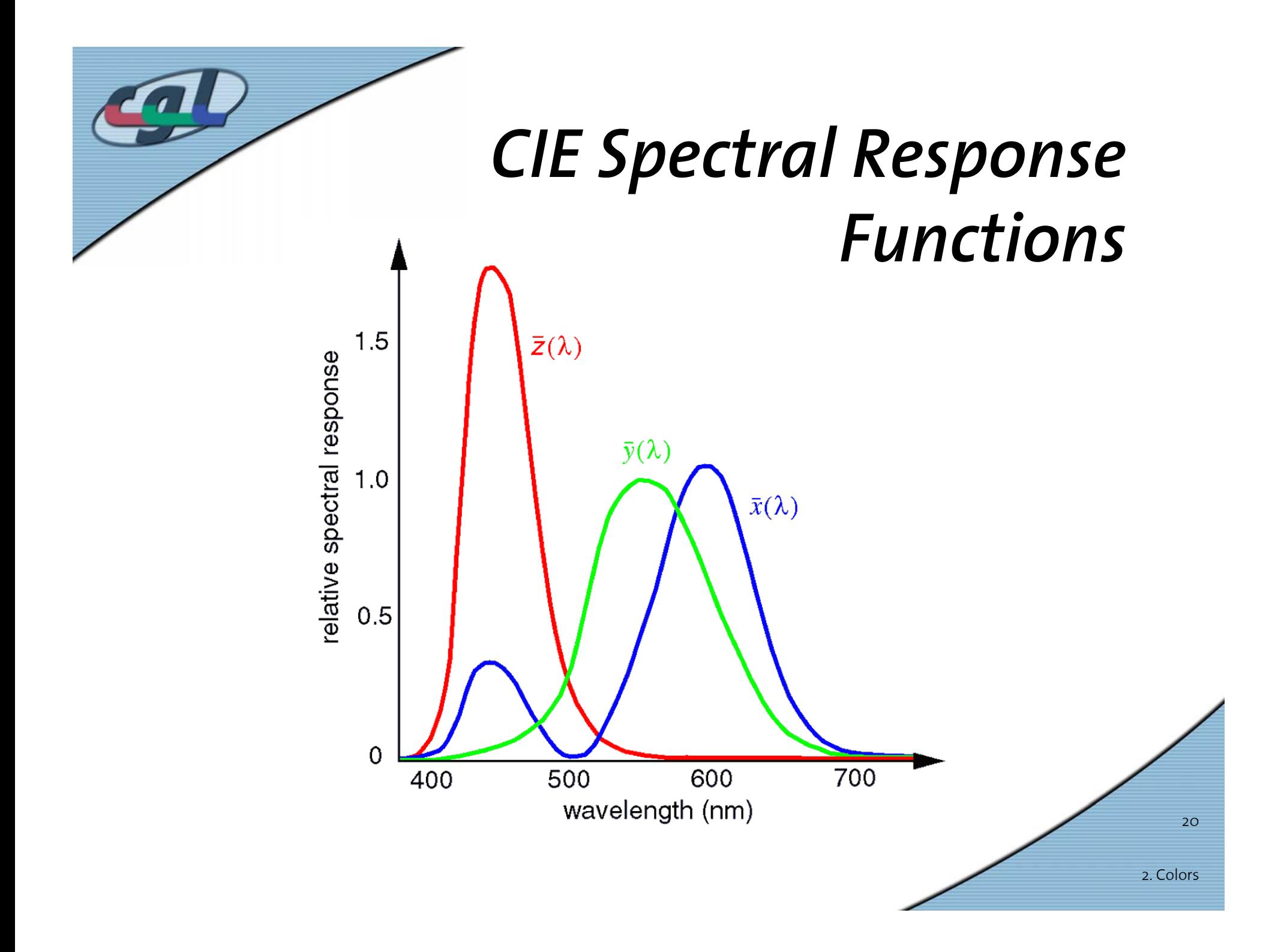

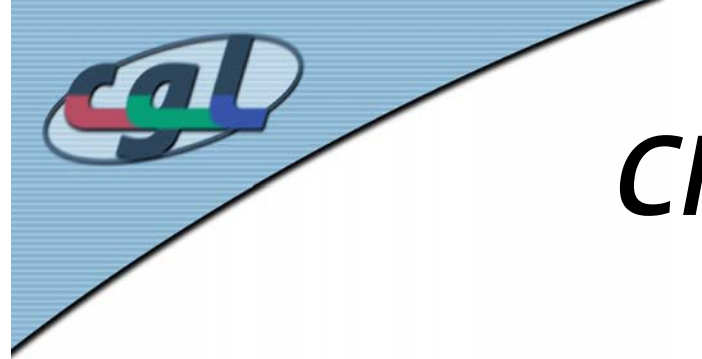

#### *CIE Primaries of a Color Stimulus*

- • Vector (X, Y, Z) provides a *quantification* of any spectral color stimulus *P* ( λ)
- • Compute by inner products of *<sup>x</sup>*,*y*,*<sup>z</sup>* ( λ) and  $P(\lambda)$ *nm780*

$$
X = \int_{380nm}^{780nm} P(\lambda) \overline{x}(\lambda) d\lambda
$$
  
\n
$$
Y = \int_{380nm}^{780nm} P(\lambda) \overline{y}(\lambda) d\lambda
$$
  
\n
$$
Z = \int_{380nm}^{780nm} P(\lambda) \overline{z}(\lambda) d\lambda
$$

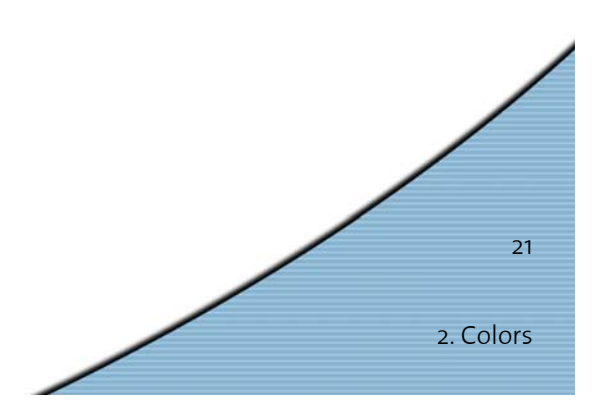

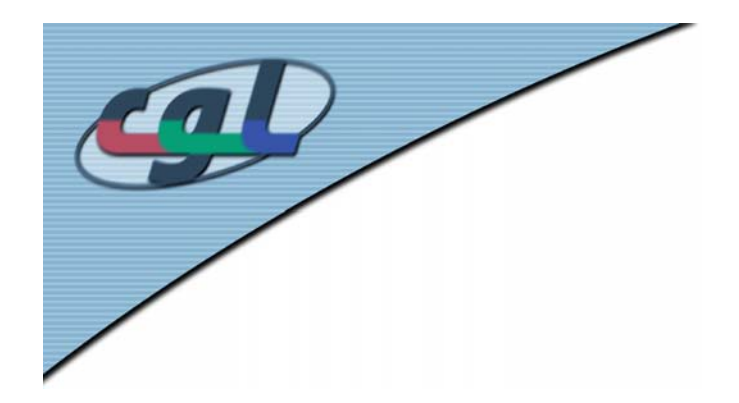

#### *The CIE Chart*

• 2D chart in practice by projection into the plane perpendicular to spatial diagonal

> $\boldsymbol{n} = \begin{bmatrix} 1 & 1 & 1 \end{bmatrix}^T$ *x* + *y* + *z* – **1** = **0** = *planenormal :*

2. Colors22• (*<sup>x</sup>*, *y*) pair characterizes color *x* = <del>∪ *y y* = ∠ *y z* = 1−*x* − *y*</del>  $+$  Y  $+$  $+\overline{Y}+\overline{Z}$   $y=$  $y = \frac{1}{x + y + z}$   $y = \frac{1}{x + y + z}$   $z = 1$ Y  $X + Y + Z$  ${\sf X}$ 

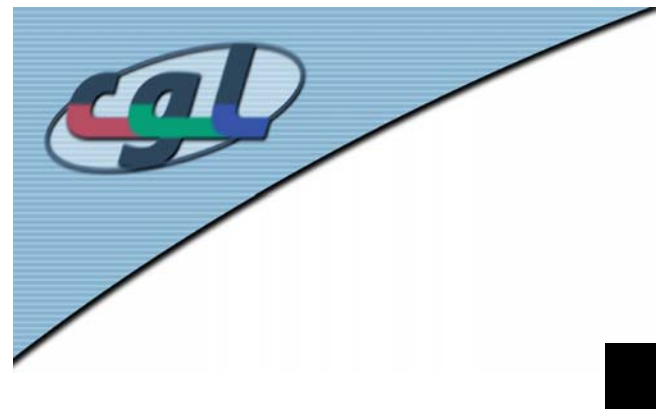

#### *The CIE Chart*

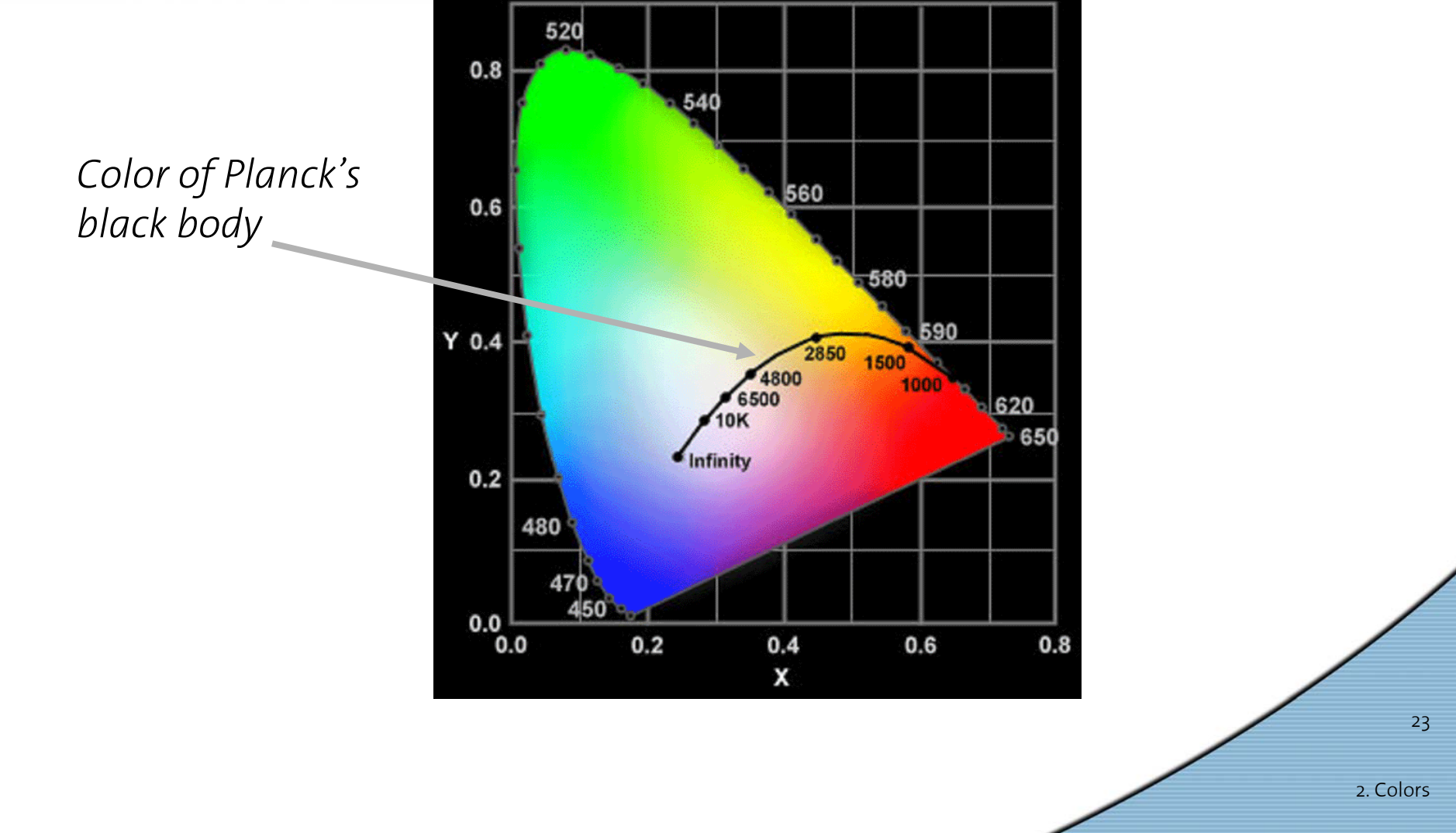

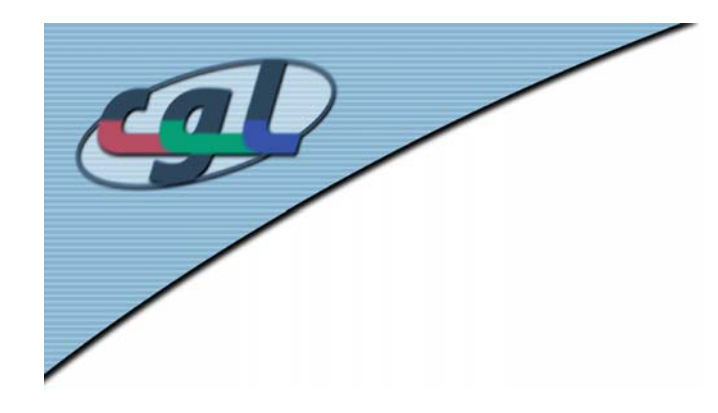

#### *Color Definitions*

 $R - Red$  $B - Blue$ G-Green Y-Yellow  $O-Orange$  $P - Pure$  $Pk-Pink$ Lower case takes suffix ish

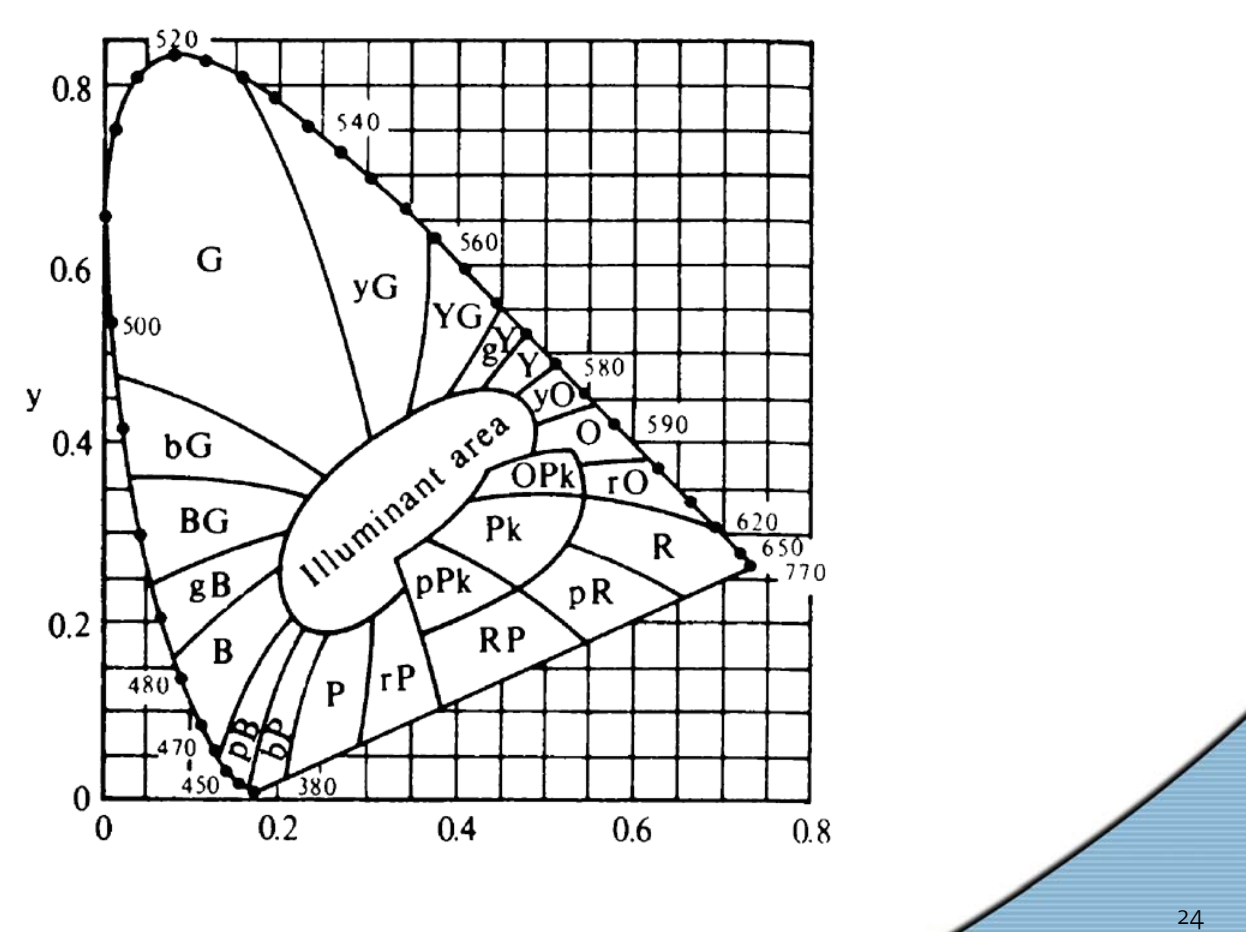

2. Colors

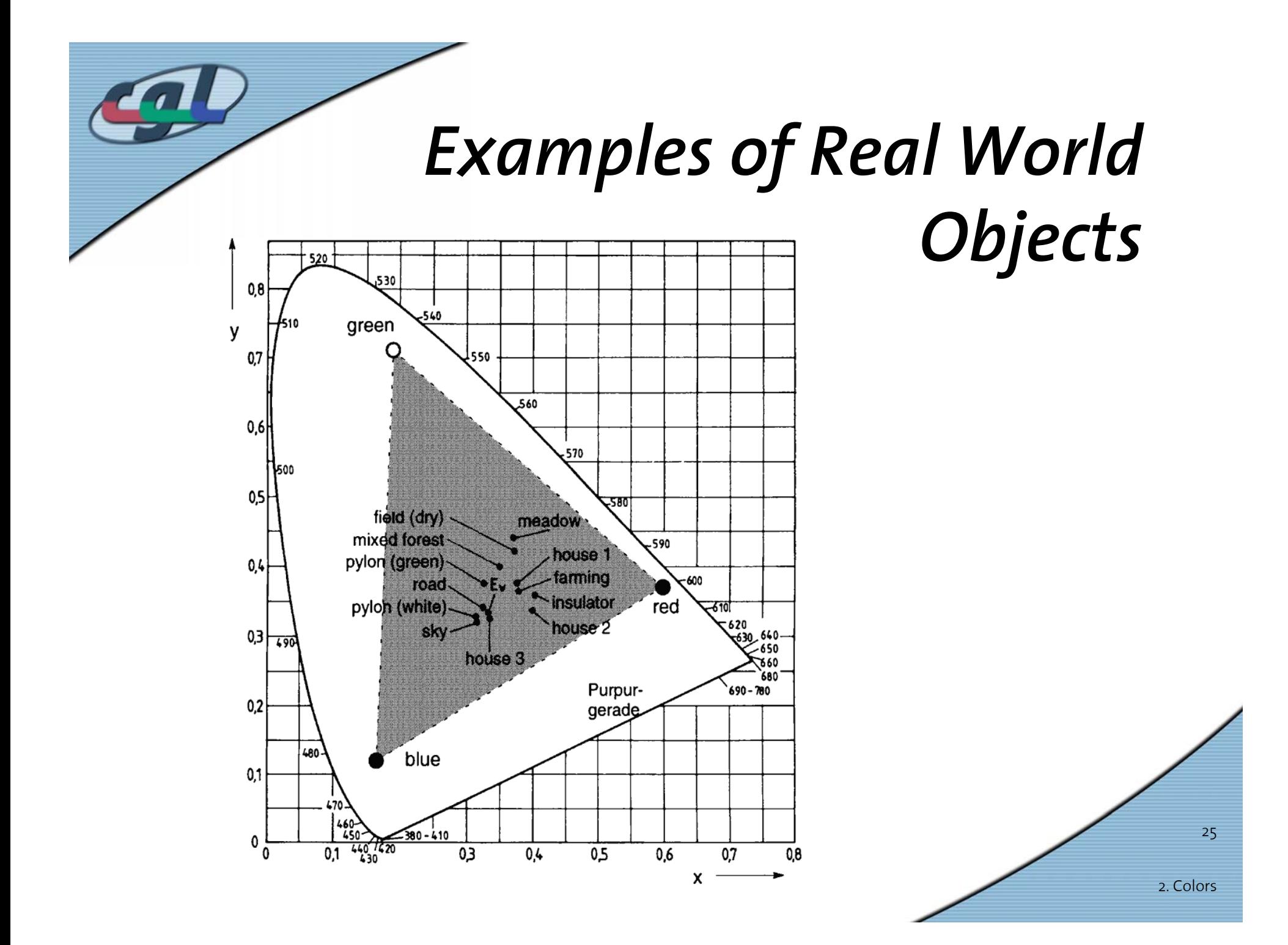

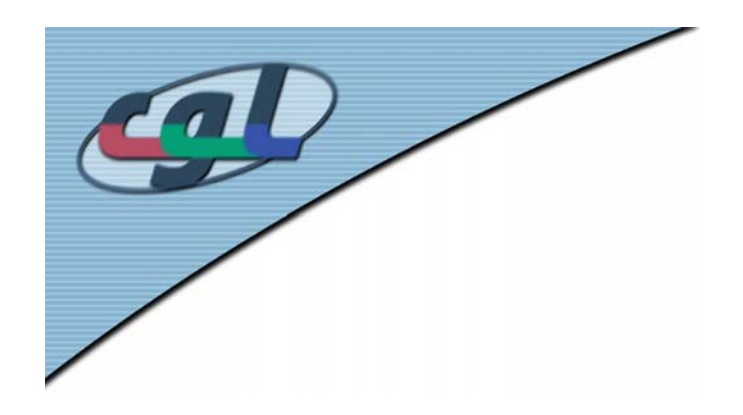

#### *Features*

- White Point
- Isolines of saturation
- •Hue (Farbart)
- •Color Temperature
- •Purple line
- •Dominant wavelength
- Domain of visible colors
- Inverse color

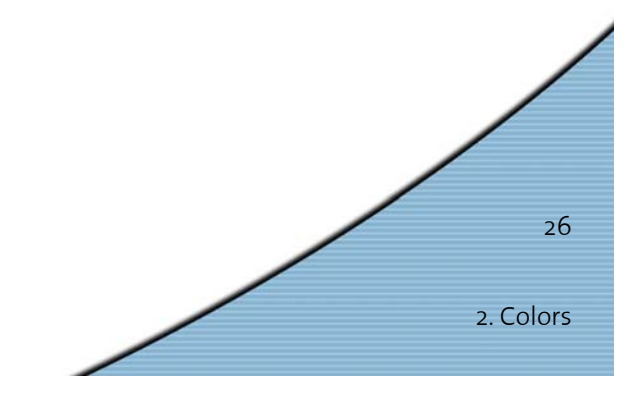

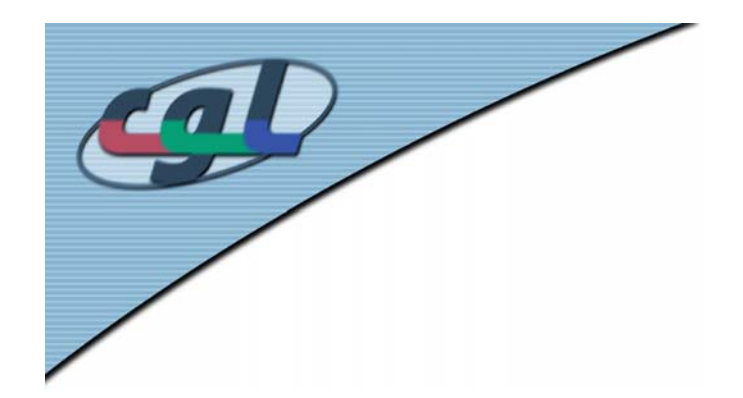

#### *RGB Color Space*

•Unit cube with R,G,B as basis vectors

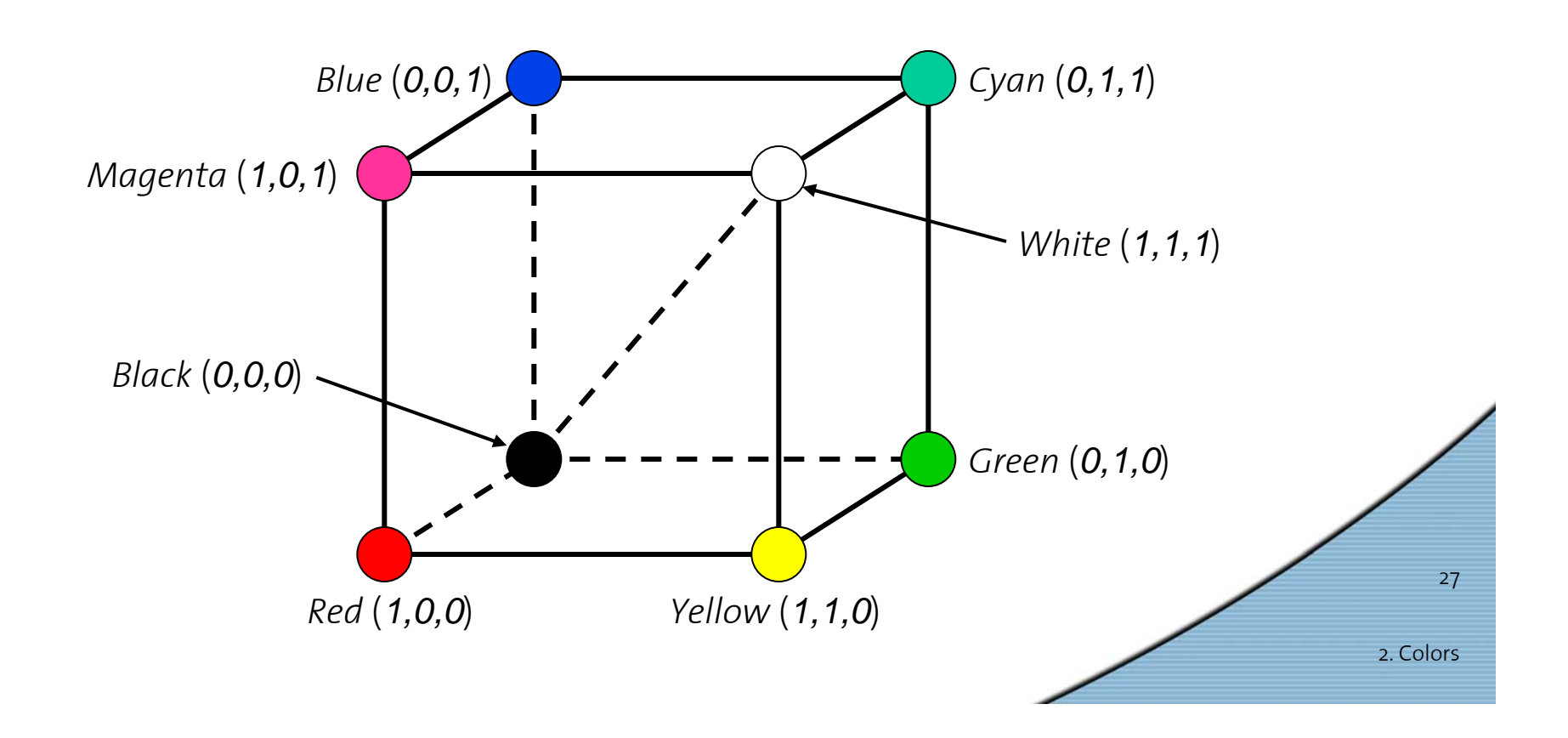

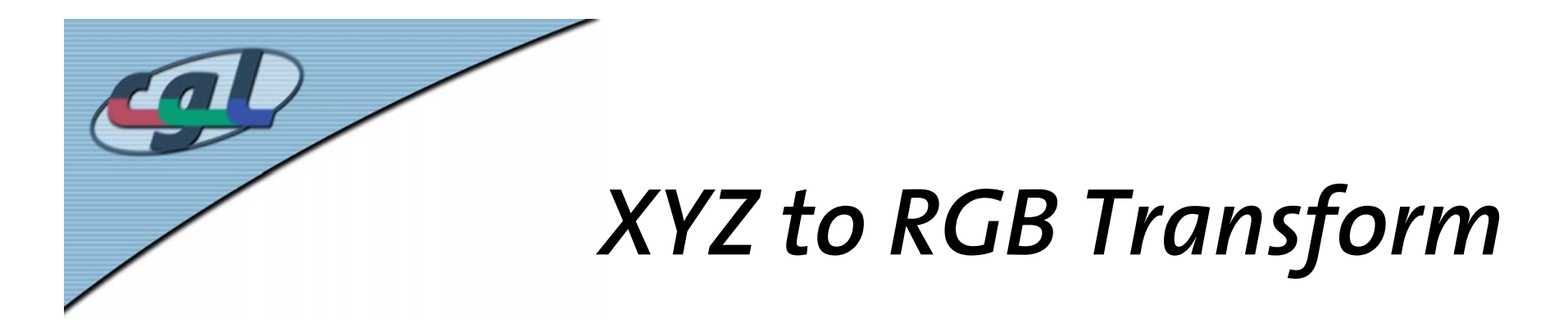

- • Measure the phosphor coordinates of your monitor (see manual)
- Take them as basis vectors of the transform matrixB/W image

• Compute inverse 
$$
\begin{pmatrix} X \\ Y \\ Z \end{pmatrix} = \begin{pmatrix} X_R X_G X_B \\ Y_R Y_G Y_B \\ Z_R Z_G Z_B \end{pmatrix} \begin{pmatrix} R \\ G \\ B \end{pmatrix}
$$

• B/W conversion: Y =  $0.3$ R +  $0.5$ 9G +  $0.11$ B

2. Colors

28

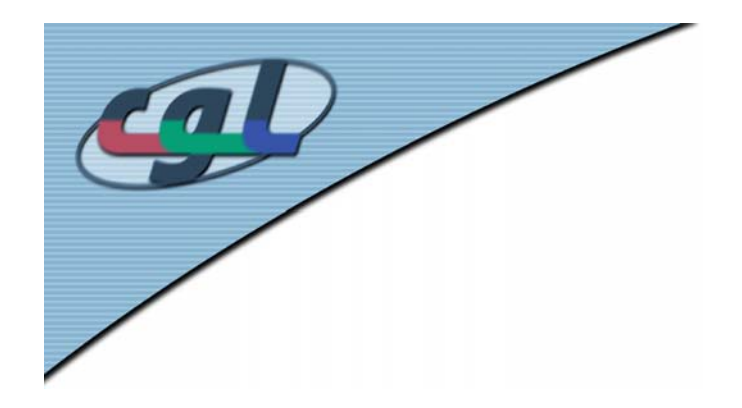

#### *Alternative*

- • Given CIE chart coordinates (*<sup>x</sup>*, *y*) of the primaries and the white point  $(X_{w}$ ,  $Y_{w}$ ,  $Z_{w}$ )
- •Compute equations below
- • Used for active color systems (monitors, projectors)

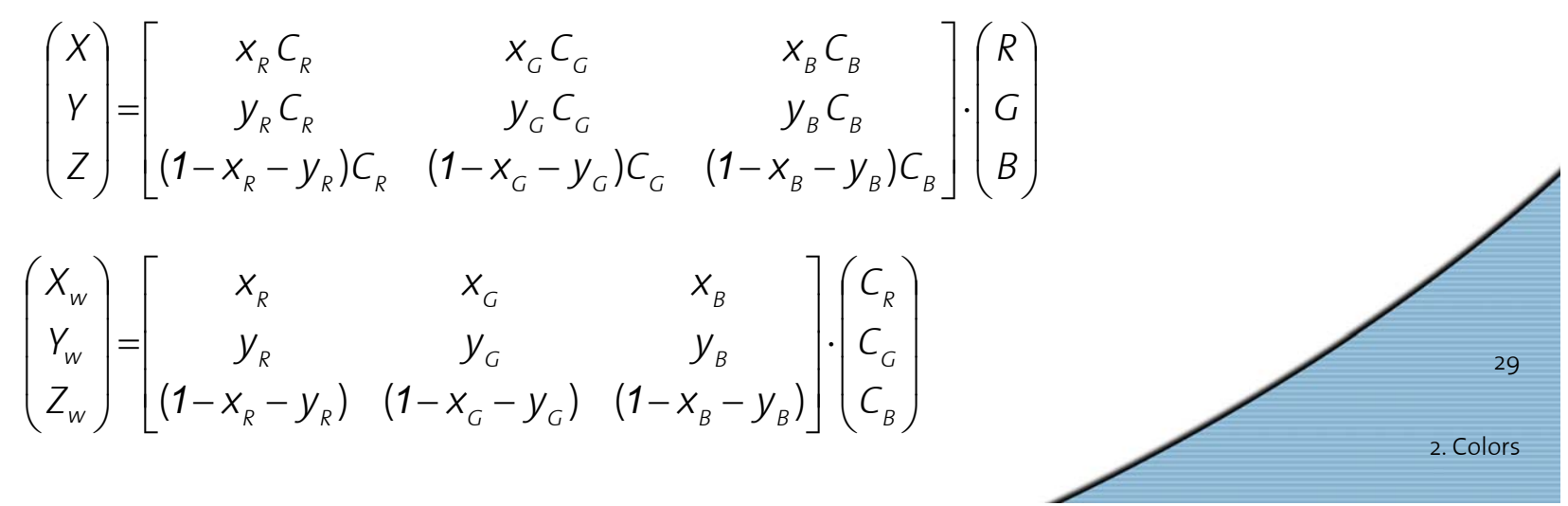

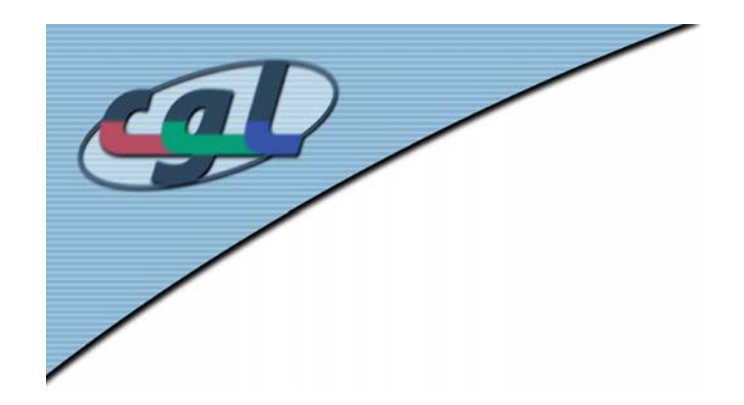

## *CMY Color Space*

•Used in passive color systems (printers)

 $\overline{\phantom{a}}$ 

 $\overline{\phantom{a}}$ 

 $\overline{\phantom{a}}$ 

- Inverse to RGB
- •Transform given by

$$
\begin{pmatrix} C \\ M \\ Y \end{pmatrix} = \begin{pmatrix} 1 \\ 1 \\ 1 \end{pmatrix} - \begin{pmatrix} R \\ G \\ B \end{pmatrix}
$$
 resp.

$$
\begin{pmatrix} R \\ G \\ B \end{pmatrix} = \begin{pmatrix} 1 \\ 1 \\ 1 \end{pmatrix} - \begin{pmatrix} C \\ M \\ Y \end{pmatrix}
$$

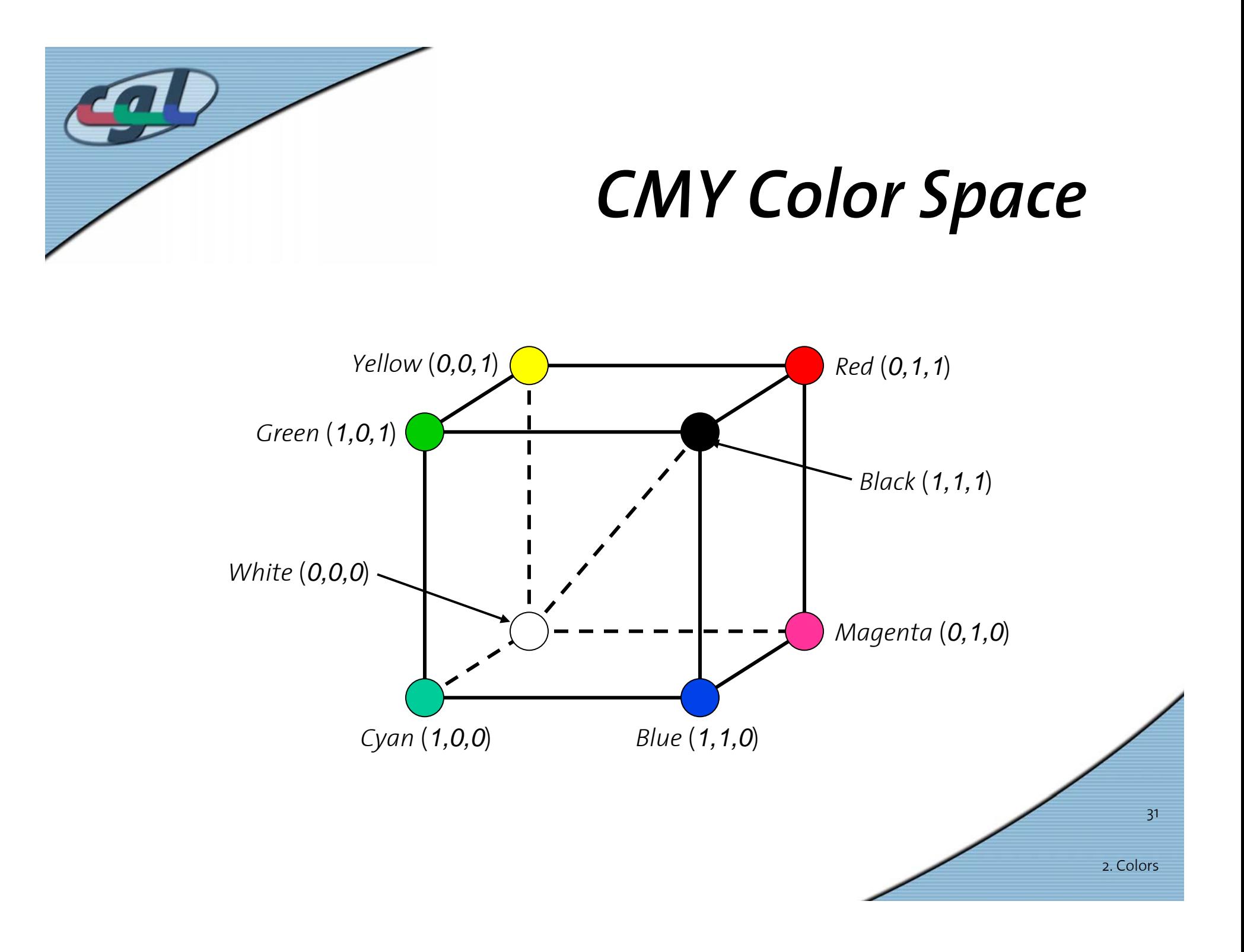

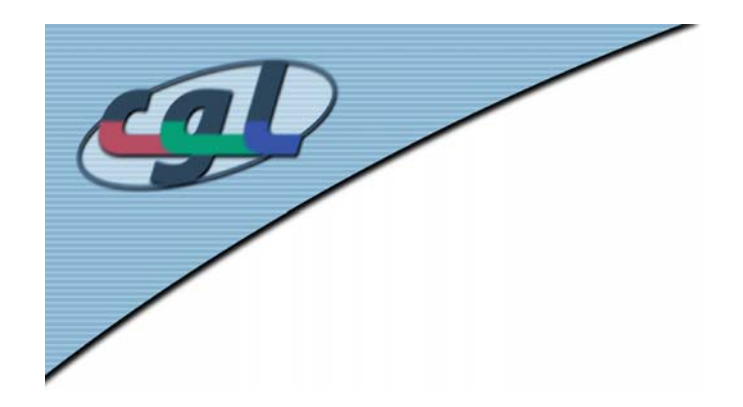

# *YIQ Color Space*

- • Uses Luminance, inphase (green-orange) and quadrature (blue-yellow) components
- •Advantages for natural and skin colors
- •NTSC US-color TV standard
- • Bandwidth partitioning (2.4 MHz, 1.5 MHz, 0.6 MHz)

$$
\begin{pmatrix} Y \ 1 \ 2 \end{pmatrix} = \begin{bmatrix} 0.299 & 0.587 & 0.114 \ 0.596 & -0.275 & -0.321 \ 0.212 & -0.528 & 0.311 \end{bmatrix} \begin{pmatrix} R \ G \ B \end{pmatrix}
$$

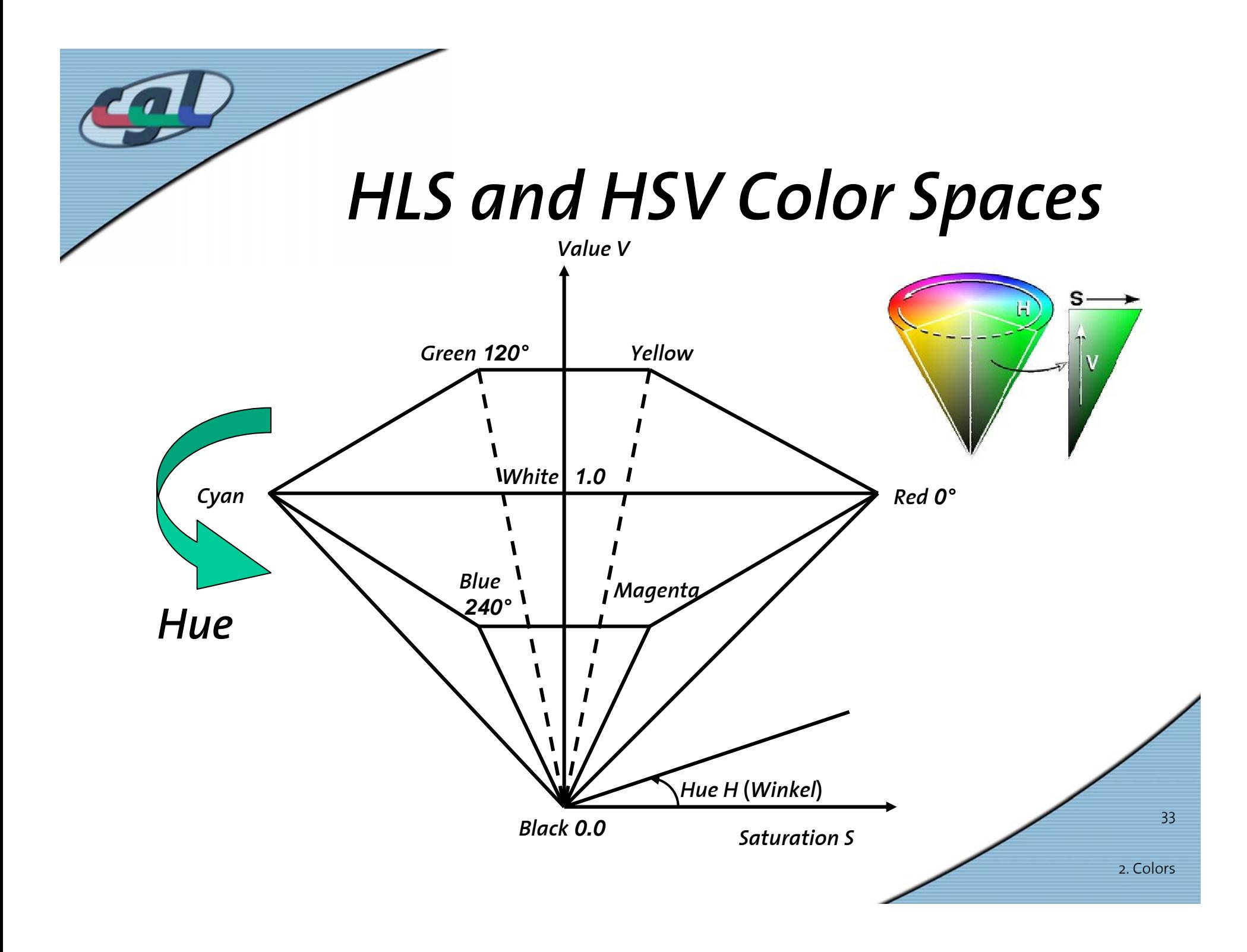

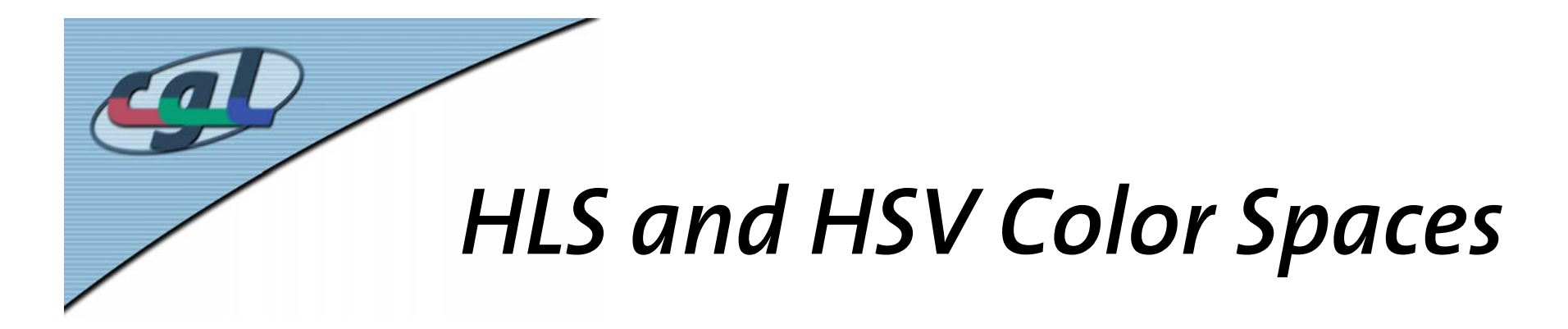

- •Perceptual color spaces
- More intuitive for interactive color synthesis
- • Hue, Lightness and Saturation explicitly given
- •Approximation of CIE lightness

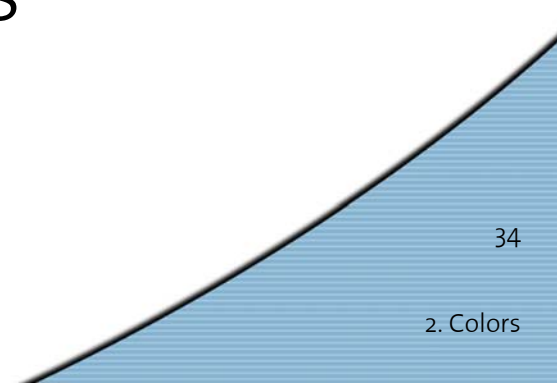

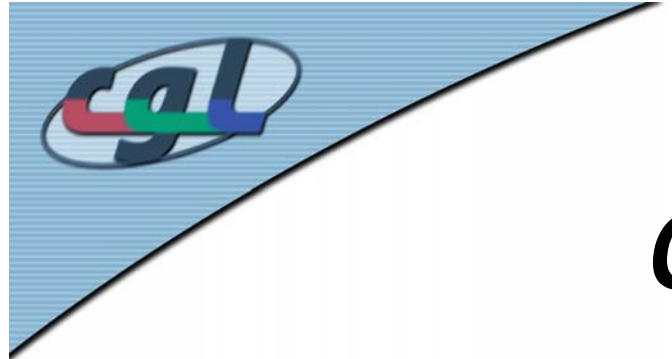

#### *Conversion Procedures*

•Conversion procedure (RGB→HSV)

```
2. Colors35
min = min(R, G, B);
max = max(R, G, B);
V = max;
If (max != 0) 
 S = (max - min)/max;elseS = 0;
H = Hue (V, S, R, G, B); //procedural 
 comp.
```
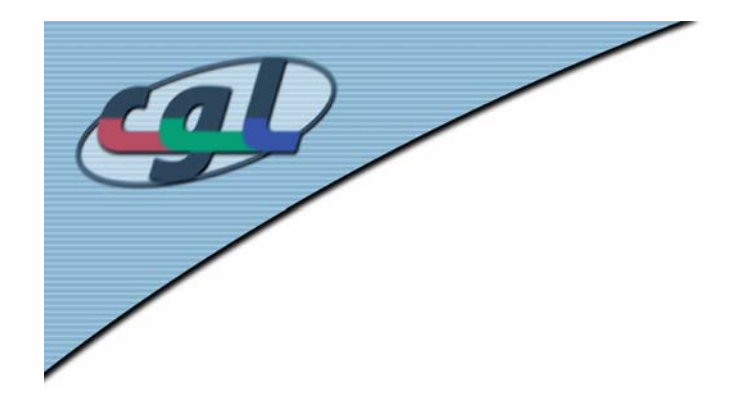

#### *3D Color Bodies*

#### •YIQ, CIE-XYZ, RGB, CMY, HSV, HLS

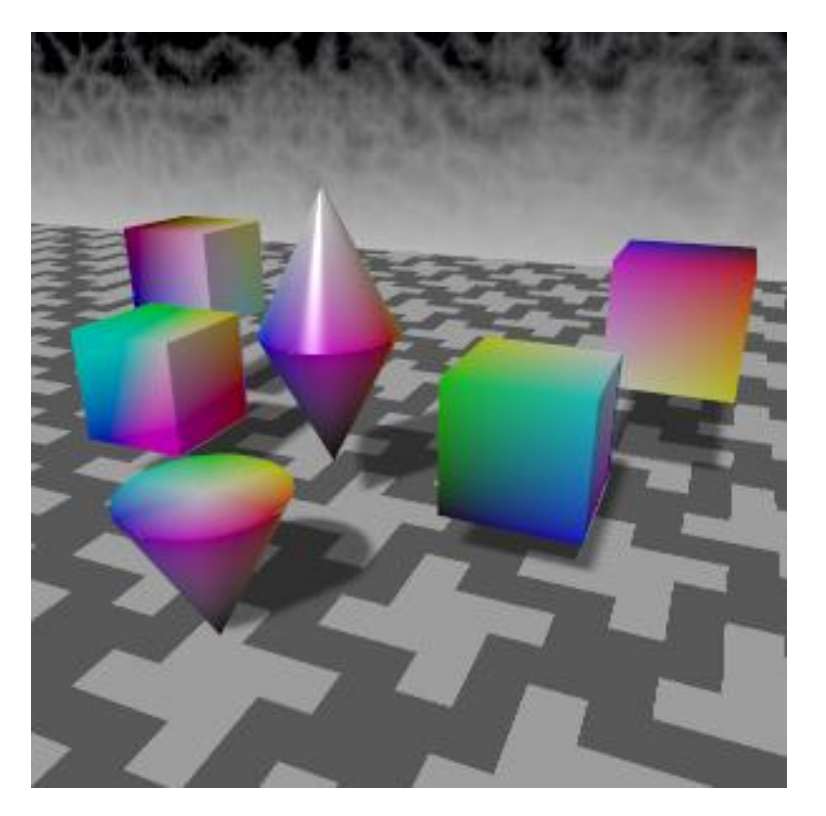

*www.okino.com/slidshow/colspace.htm*

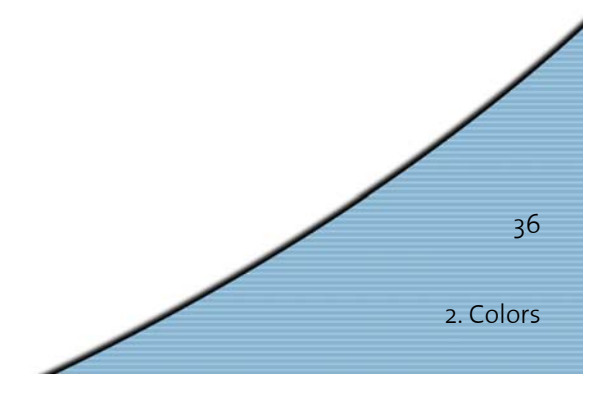

# *Higher Order Colorimetry*

- • Measuring "perceptual distance" in color spaces
- • Important for many industrial branches (textile, automotive etc.)
- •Experiments of McAdams
- •Ellipsoidal perceptual thresholds in CIE chart

2. Colors

37

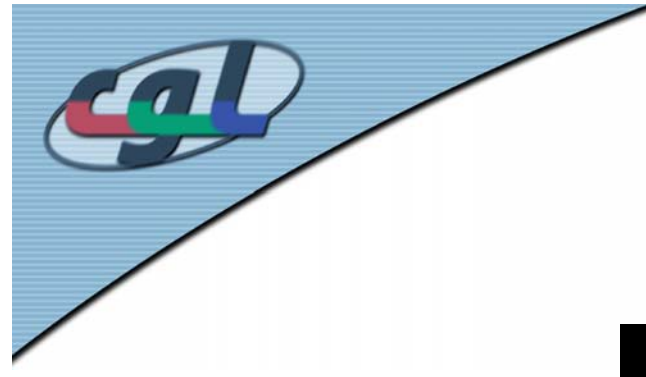

#### *McAdams Ellipses*

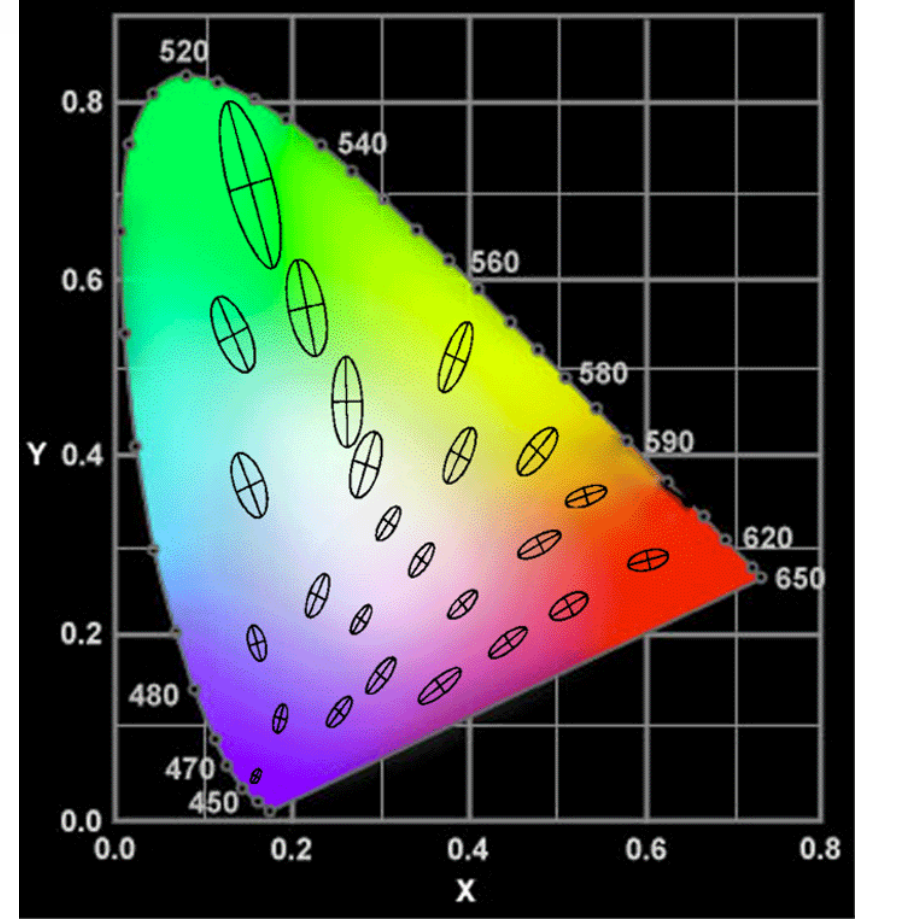

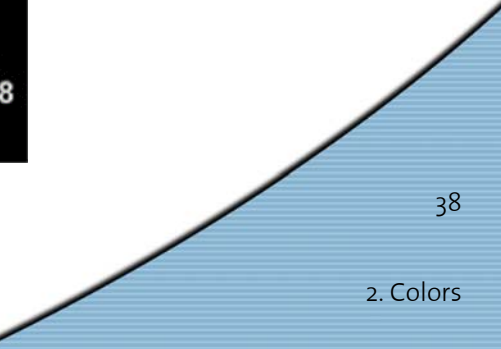

*Test patches*

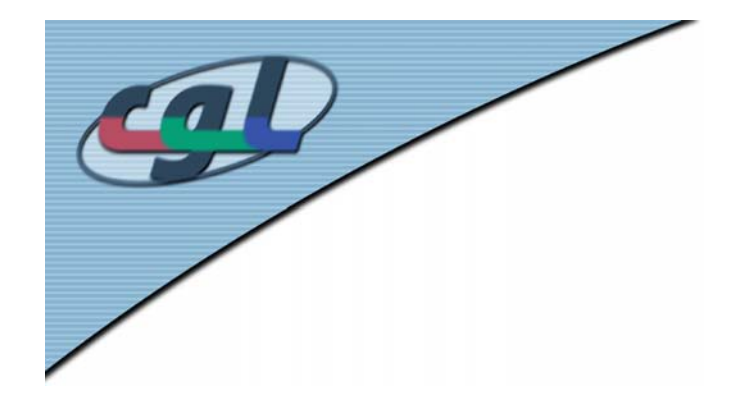

#### *L\*a\*b\* Color Space*

•Nonlinear Warp of RGB

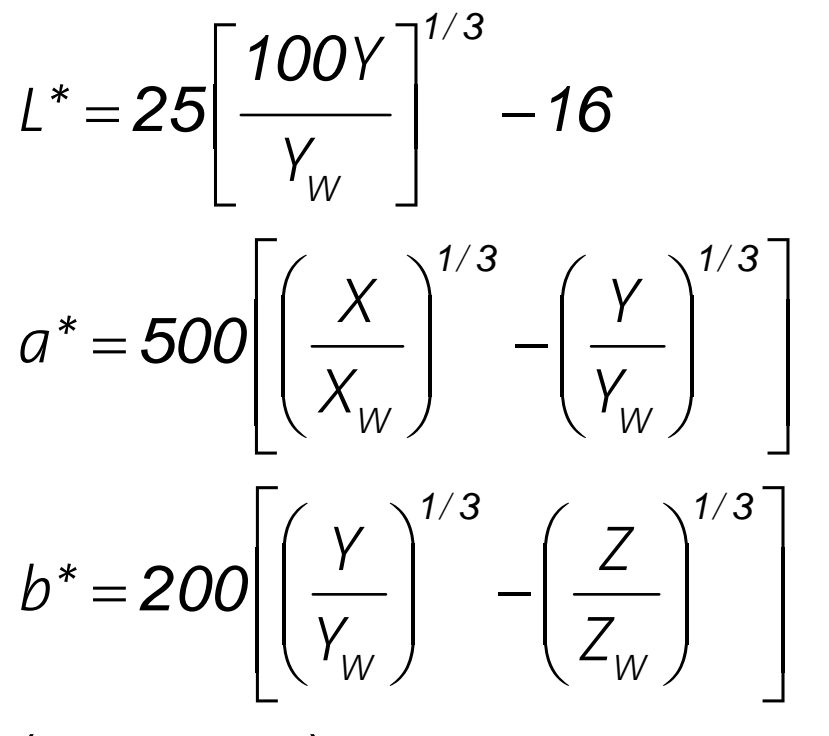

*X ,Y ,Z : Coordinate s whitepoint WWW*( )

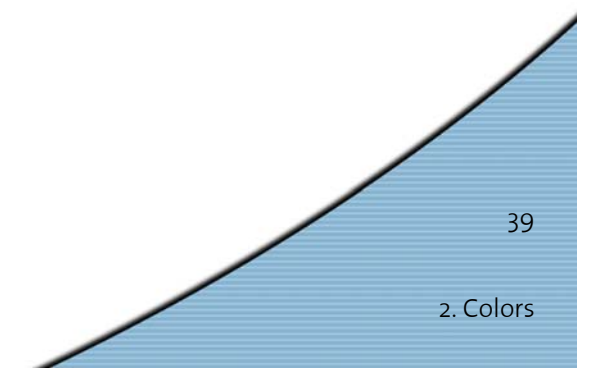

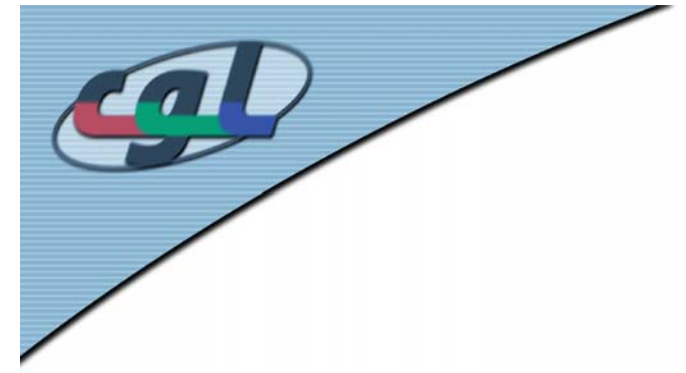

*L\*u\*v\* Color Space*

$$
u = \frac{4X}{X + 15Y + 3Z}
$$
  

$$
v = \frac{9Y}{X + 15Y + 3Z}
$$
  

$$
L^* = 25\sqrt[3]{\frac{100Y}{Y_W}} - 16
$$
  

$$
u^* = 13L^*(u - u_w)
$$
  

$$
v^* = 13L^*(v - v_w)
$$

 $(Y_{W}^{},\mu_{W}^{}),\nu_{W}^{}):$  Coordinates of Whitepoint

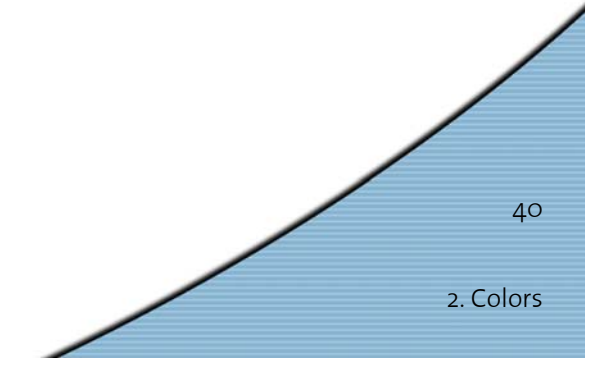

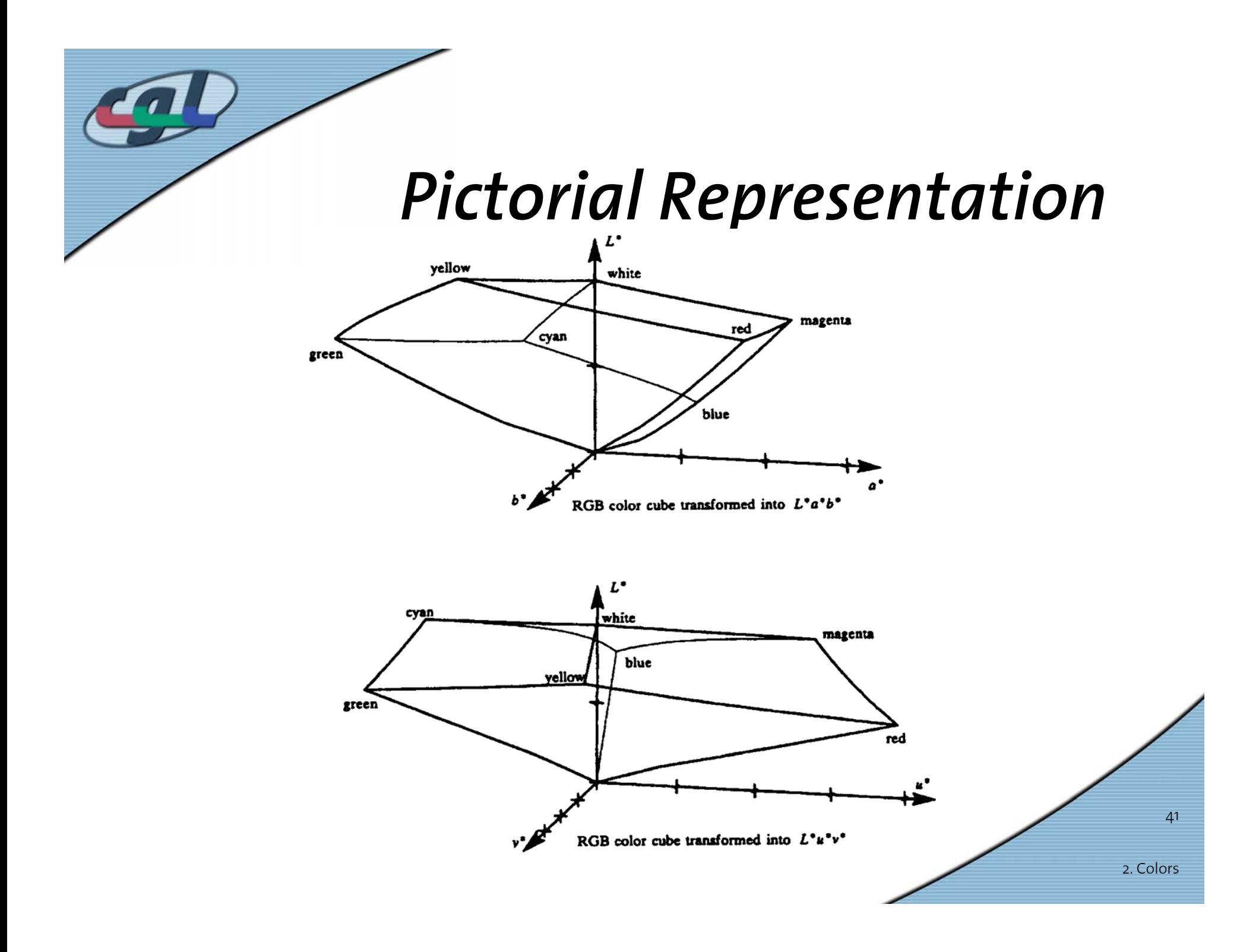

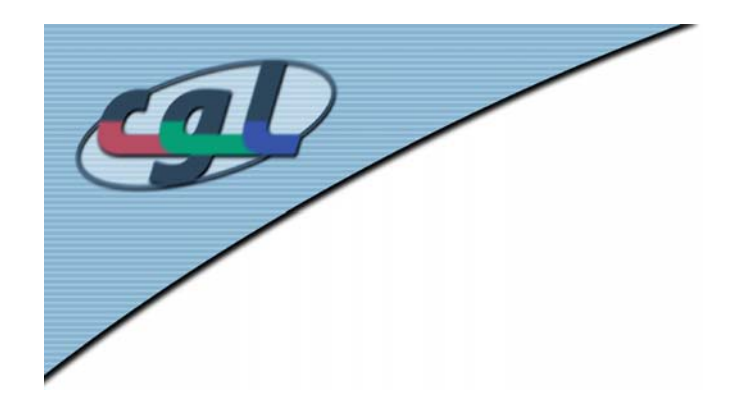

# *OpenGL Color*

- • Primitive oriented (vertex) **glColor3f(r,g,b); glColor4f(r,g,b,a);**
- •Normalized to [*0*,..,*1*]
- RGBA mode versus color index mode
- •Depending on number of bitplanes per pixel
- •n bitplanes gets *2<sup>n</sup>* colors
- *8* Bits/component -> true color
- • dithering option **glEnable(GL\_DITHER);**

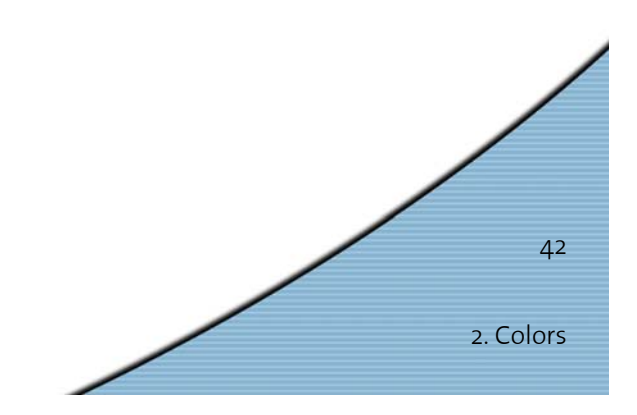

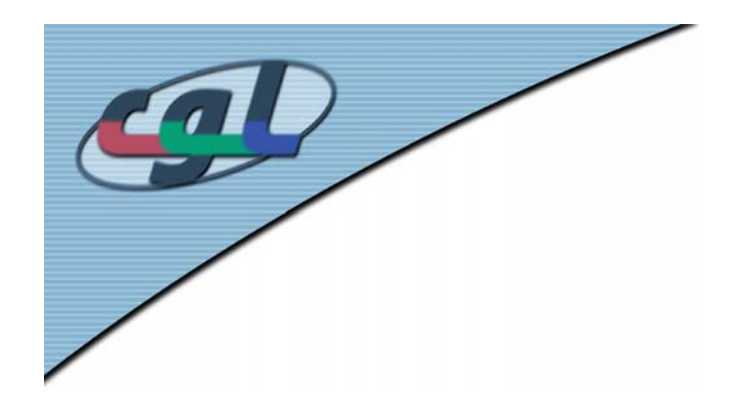

# *OpenGL Color*

- • Color index mode uses lookup table **glIndex(I); glutSetColor();**
- • Optimal lookup tables refer to clustering algorithms (median cut)
- Size between *2<sup>8</sup>* and *2<sup>12</sup>*
- • Mode Specification using **glutInitDisplayMode();**
- • Color interpolation by **glShadeModel(GL\_SMOOTH);**

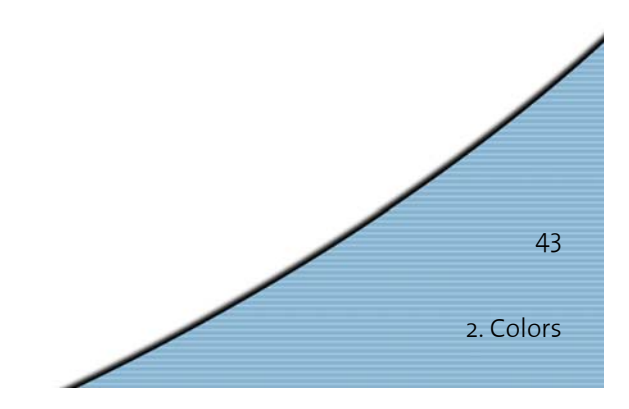

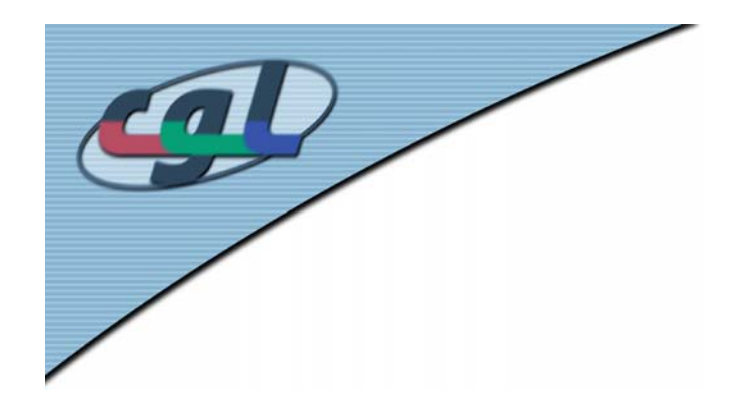

*Example*

#### •A smooth triangle

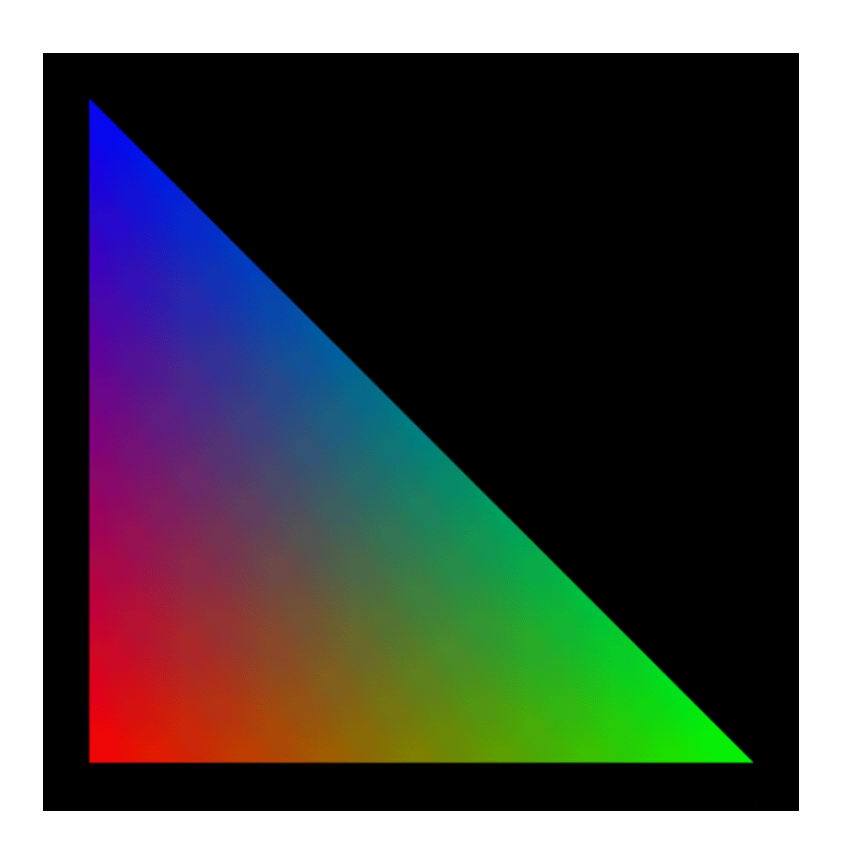

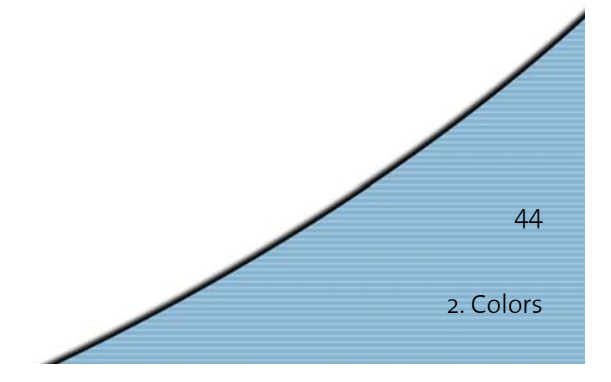